### **RANCANG BANGUN SISTEM INFORMASI CYBER MEDIAWALL PERPUSTAKAAN UNIVERSITAS LAMPUNG**

**(Skripsi)**

**Oleh**

## **ROBY SYAH PUTRA**

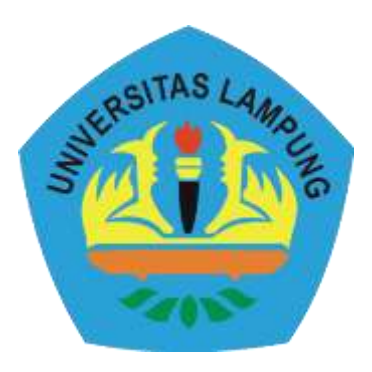

**FAKULTAS TEKNIK UNIVERSITAS LAMPUNG BANDAR LAMPUNG 2016**

#### **ABSTRACT**

#### **DESIGN AND BUILD INFORMATION SYSTEMS CYBER MEDIAWALL UNIVERSITY OF LAMPUNG LIBRARY**

#### **By**

#### **ROBY SYAH PUTRA**

University of Lampung Library utilize information system technology which can be accessed manually by visitors to find specific or general informations, but visitors tend overlook the general information when using the library. From this aspect, Lampung University Library needs an information system to make it possible for the visitors to access various public information with just a glance without interacting with the information system. Cyber Mediawall technology is a single web page application containing public information which is broadcasted in library public space, either in the form of video, audio, image, or text information. The software designed by using web technologies such as HTML5, CSS3, Bootstrap framework, JSON, HTML5 Websocket, PHP, MySQL, and JavaScript as the application builder. This application displayed in a screen which can be seen directly by visitors without having to access the system first.

Prototyping is used as the research method by creating a initial mock-up in advance, then surveying the consumers to find out the necessity of content library in Cyber Mediawall and revising mock-up according to customer needs in order to adhere the needs. Based on the User Acceptance test, Cyber Mediawall managed to display the content in the form of a promotional video, images slide show, latest books entry, Lampung University news, active schedule of the library, and running text of brief announcement that answers the needs of the library.

**Key Words :** mediawall, information system, web technology

#### **ABSTRAK**

#### **RANCANG BANGUN SISTEM INFORMASI** *CYBER MEDIAWALL* **PERPUSTAKAAN UNIVERSITAS LAMPUNG**

#### **Oleh**

#### **ROBY SYAH PUTRA**

Perpustakaan di Universitas Lampung menggunakan teknologi sistem informasi yang diakses secara manual oleh konsumen untuk mengetahui informasi-informasi umum maupun khusus yang perlu diketahui oleh konsumen. Kerap konsumen jarang membaca informasi-informasi umum yang mungkin perlu diketahui mereka saat menggunakan perpustakaan. Dilihat dari aspek ini UPT Perpustakaan Universitas Lampung membutuhkan sebuah sistem informasi yang memungkinkan bagi konsumen mengetahui berbagai informasi umum hanya dengan sekali melihat tanpa perlu berinteraksi dengan sistem informasi tersebut. Teknologi *Cyber Mediawall* merupakan sebuah *single web page application* yang berisikan informasi-informasi umum yang dapat diinformasikan ke setiap orang yang melihatnya, baik dalam bentuk video, audio, gambar, maupun informasi *text.* Perancangan menggunakan teknologi *web* berupa HTML5, CSS3, *framework Bootstrap*, AJAX JSON, HTML5 Websocket, php, mysql, dan javascript sebagai pembangun aplikasi. Aplikasi ini akan ditampilkan dalam sebuah layar yang kemudian akan dilihat secara langsung oleh pengunjung tanpa harus mengakses sistemnya terlebih dahulu.

Perancangan *Cyber Mediawall* ini menggunakan metode *prototyping* dengan membuat *mock-up* awal terlebih dahulu. Kemudian, melakukan survey kebutuhan konsumen perpustakaan untuk mengetahui konten apa saja yang dibutuhkan konsumen pada *Cyber Mediawall* dan merevisi *mock-up* sesuai dengan kebutuhan konsumen agar menjadi aplikasi yang utuh. Berdasarkan *User Acceptance Test*, *Cyber Mediawall* berhasil menampilkan konten berupa video promosi, slide show gambar promosi, daftar buku terbaru, pengumuman seputar Universitas Lampung, jadwal aktif perpustakaan, dan running text yang menampilkan pengumuman singkat yang menjawab kebutuhan perpustakaan.

**Kata Kunci:** *mediawall*, sistem informasi, teknologi *web*.

.

### **RANCANG BANGUN SISTEM INFORMASI CYBER MEDIAWALL PERPUSTAKAAN UNIVERSITAS LAMPUNG**

**Oleh**

### **ROBY SYAH PUTRA**

### **SKRIPSI**

#### **Sebagai Salah Satu Syarat Untuk Mencapai Gelar SARJANA TEKNIK**

**Pada**

**Jurusan Teknik Elektro Fakultas Teknik**

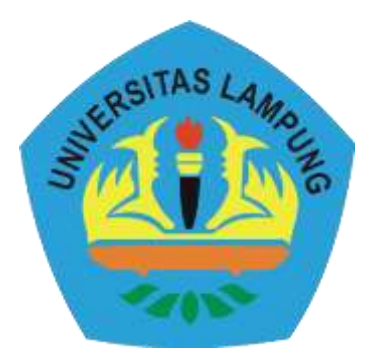

**FAKULTAS TEKNIK UNIVERSITAS LAMPUNG 2016**

**Judul Skripsi** 

: RANCANG BANGUN SISTEM INFORMASI **CYBER MEDIAWALL PERPUSTAKAAN UNIVERSITAS LAMPUNG** 

Nama Mahasiswa

# : Roby Syah Putra

Nomor Pokok Mahasiswa: 1015031058

Jurusan

**Fakultas** 

: Teknik Elektro

: Teknik

### MENYETUJUI

1. Komisi Pembimbing

Dr. Eng. Mai NIP 19720316 199903 2 002

Meizano Ardhi M, S.T., M.T. NIP 19810528 201212 1 001

2. Ketua Jurusan Teknik Elektro

Dr. Ing. Ardian Ulvan, S.T., M.Sc. NIP 19731128 199903 1 005

### **MENGESAHKAN**

1. Tim Penguji

Ketua

: Dr. Eng. Mardiana

**Sekretaris** 

: Meizano Ardhi M, S.T., M.T.

Penguji Bukan Pembimbing: Gigih Forda Nama, S.T., M.T.I.

2. Dekan Fakultas Teknik

*PARULTAS* **Prof.** Drs. Suharno, M.Sc., Ph.D.<br>NIP 19620717 198703 1 002

Tanggal Lulus Ujian Skripsi: 14 Maret 2016

### **SURAT PERNYATAAN**

Dengan ini saya menyatakan bahwa skripsi ini tidak terdapat karya yang pernah dilakukan oleh orang lain, dan sepengetahuan saya juga tidak terdapat karya atau pendapat yang tertulis atau diterbitkan orang lain, kecuali secara tertulis dalam naskah ini sebagai mana yang disebutkan didalam daftar pustaka. Selain itu saya menyatakan pula bahwa skripsi ini di buat oleh saya sendiri.

Apabila pernyataan saya tidak benar maka saya bersedia dikenai sanksi sesuai dengan hukum yang berlaku.

April 2016 **Bandar Lampung, TERAI**  $451$ E4ADF393076937 **IRU RUPIA Koby Syah Putra** 

#### **RIWAYAT HIDUP**

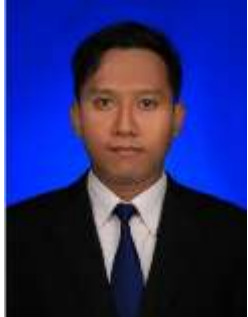

Penulis dilahirkan di Tanjung Karang Barat, Bandar Lampung pada tanggal 10 Juni 1992, sebagai anak ketiga dari tiga bersaudara pasangan Supadi HR dan Dra. Nurbaiti, M.Pd.

Pendidikan di Taman Kanak-kanak Sari Teladan hingga tahun 1998, Sekolah Dasar 1 Bringin Raya diselesaikan pada tahun 2004, Sekolah Menengah Pertama 13 Bandar Lampung diselesaikan pada tahun 2007, dan Sekolah

Menengah Atas Perintis 2 Bandar Lampung diselesaikan pada tahun 2010.

Penulis terdaftar sebagai mahasiswa Jurusan Teknik Elektro Fakultas Teknik Universitas Lampung pada tahun 2010 melalui jalur SNMPTN. Selama menjadi mahasiswa, penulis pernah menjadi Asisten Praktikum Dasar Telekomunikasi, dan aktif di Himpunan Mahasiswa Teknik Elektro Universitas Lampung (Himatro Unila) sebagai Anggota Departemen Informasi dan Komunikasi 2011-2012 serta Anggota Sosial dan Ekonomi 2012-2013. Pada tahun 2012 penulis melaksanakan kerja praktik di PT Gegha Power Lestari untuk mempelajari dan mengaplikasikan ilmu di Telekomunikasi khususnya di bidang Cross Connect E1 pada jaringan seluler.

#### **PERSEMBAHAN**

*Bismillaahirrohmaanirrahiim, Dengan mengharapkan ridho dari Allah SWT, Kupersembahkan karyaku ini untuk orang-orang yang kusayangi dengan setulus hati: Papa dan Mama tercinta Kakak dan wodang Teman-Teman Seperjuangan Para Sahabat Serta calon pendamping hudipku Terimakasih untuk segalanya, Kalian adalah hartaku yang paling berharga.* 

*Moto Hidup : "Lebih BaikMaju Sebagai Pejuang dari pada Mundur Sebagai Pecundang"* 

*"Tak Perlu Dengarkan Nyanyian Serangga Di Malam Hari, Teruslah Bermimpi Untuk Mencapai Indahnya Matahari Di Pagi Hari"* 

#### KATA PENGANTAR

Segala puji kita sanjungkan hanya kepada Allah Subhanawata'ala. Kepada-Nya kita memohon pertolongan, ampunan, dan petunjuk. Kepada-Nya kita berlindung dari segala kejahatan diri kita dan keburukan perbuatan kita. Barang siapa diberi petunjuk oleh Allah, niscaya tidak akan ada yang mampu menyesatkannya, dan barangsiapa yang disesatkan-Nya maka tidak akan ada yang mampu untuk memberinya petunjuk. Aku bersaksi bahwa tiada Tuhan selain Allah, dan aku bersaksi bahwa Muhammad adalah hamba dan Rasul-Nya.

Skripsi yang berjudul "**RANCANG BANGUN SISTEM INFORMASI CYBER MEDIAWALL PERPUSTAKAAN UNIVERSITAS LAMPUNG**" sebagai salah satu syarat untuk memperoleh gelar Sarjana Teknik pada Jurusan Teknik Elektro Fakultas Teknik Universitas Lampung.

Dalam masa perkuliahan dan penelitian, penulis mendapat banyak hal baik berupa dukungan, semangat, motivasi dan banyak hal yang lainya. Untuk itu penulis mengucapkan terimakasih kepada :

- **1.** Bapak Prof. Suharno, M.Sc., Ph.D. selaku Dekan Fakultas Teknik Universitas Lampung.
- **2.** Bapak Dr. Ing. Ardian Ulvan, S.T., M.Sc. Selaku kepala Jurusan Teknik Elektro fakultas Teknik Universitas Lampung.
- **3.** Ibu Dr. Mardiana selaku Dosen Pembimbing Utama, terimakasih atas kesedian waktunya untuk membimbing dan memberikan ilmu.
- **4.** Bapak Meizano Ardhi Muhammad, S.T., M.T. selaku pembimbing kedua. Terimakasih atas waktu dan bimbinganya selama mengerjakan tugas akhir
- **5.** Bapak Gigih Forda Nama, S.T, M.T.I selaku dosen penguji tugas akhir, terimakasih atas masukan guna membuat tugas akhir ini menjadi lebih baik lagi.
- 6. Bapak Herri Gusmedi, S.T., M.T. selaku pembimbing akademik yang telah memberikan motivasi dan nasehat.
- 7. Bapak serta Ibu dosen jurusan Teknik Elektro atas didikannya, bimbingan dan arahan yang telah diberikan.
- 8. Mbak Ning dan jajaran staff jurusan Teknik Elektro.
- 9. Papa dan Mama yang Selalu memberikan semangat, dukungan, nasihat dan doa yang tak henti-hentinya di berikan kepada saya selama ini.
- 10. Kak Yudha, dan Wodang Dhika yang selalu memberikan dukungan kepada saya.
- 11. Calon "Teman Hidup" ku Retno Indriyanti yang selalu menemaniku, memberikan semangat dan motivasi untuk menyelesaikan kuliah dan segera lulus.
- 12. Seluruh teman teman jurusan Teknik Elektro angkatan 2010, Lukman, Billy, Rendy, Irvika, Imam, Leo, Kiki, Dian, Jolisca, Victor, Fendi, Haki, Agung, Budi, Sofyan serta lainnya yang penulis tidak dapat sebutkan satu persatu.
- 13. Kakak kakak tingkat yang selama ini terus berbagi ilmu serta menjadi teman perbincangan saya selama di kampus.
- 14. Seluruh Staff Perpustakaan Unila yang selama ini terus membantu saya dalam menjalankan project skripsi saya.

Bandar Lampung, April 2016

Roby Syah Putra

### **DAFTAR ISI**

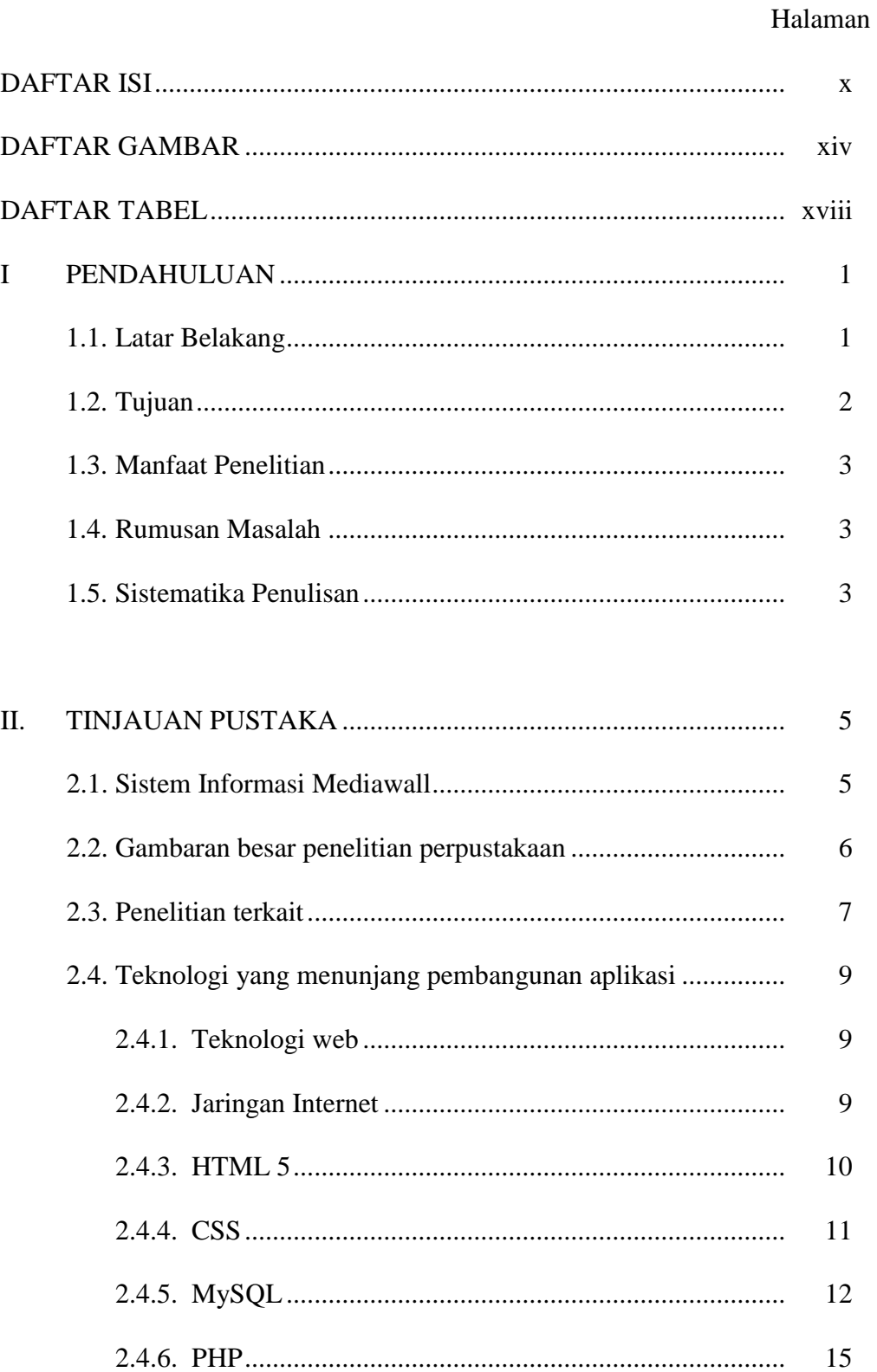

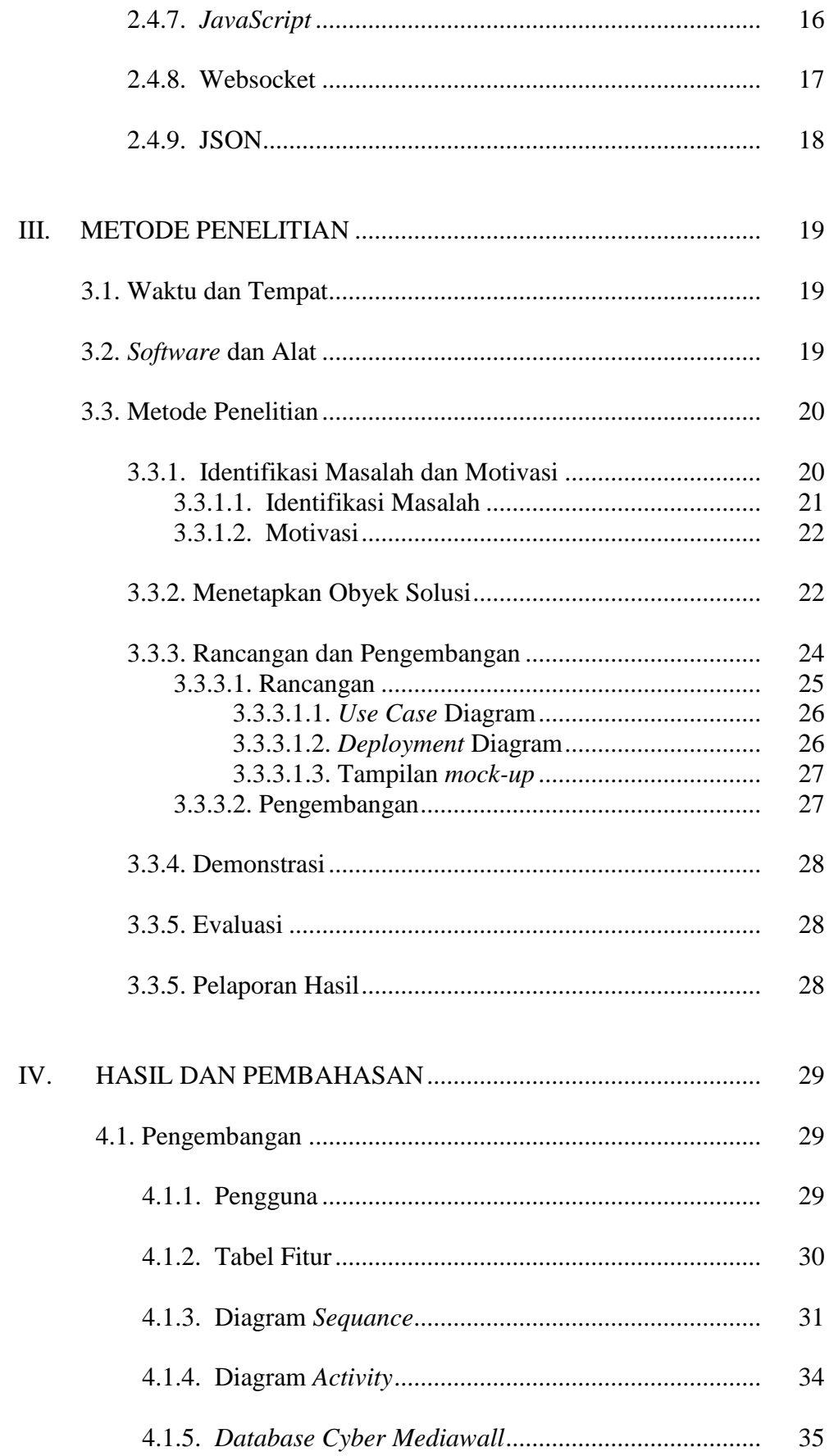

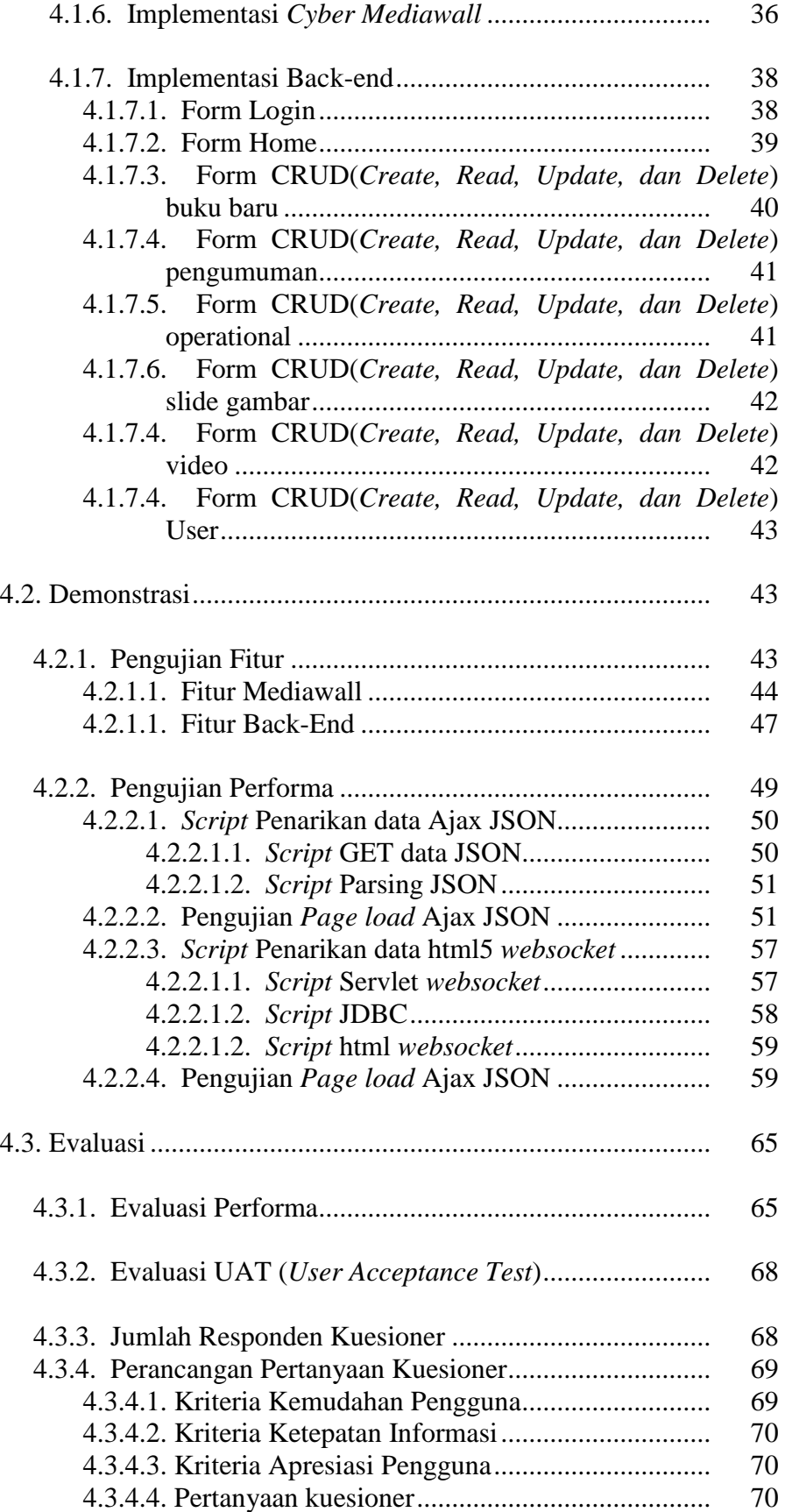

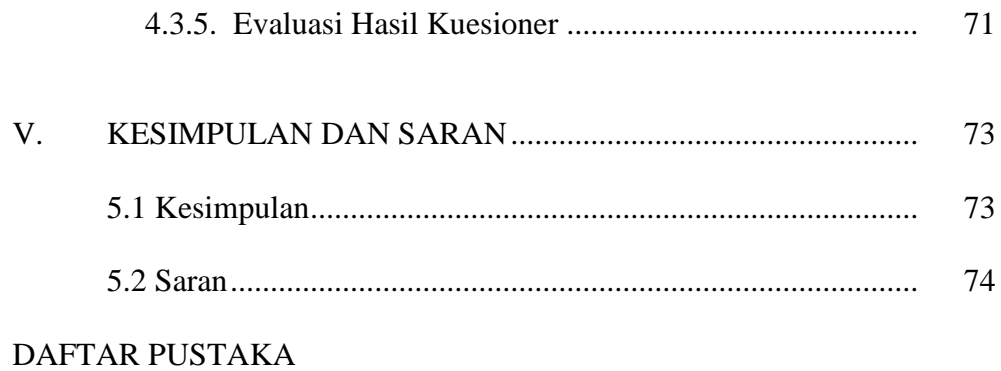

**LAMPIRAN** 

### **DAFTAR GAMBAR**

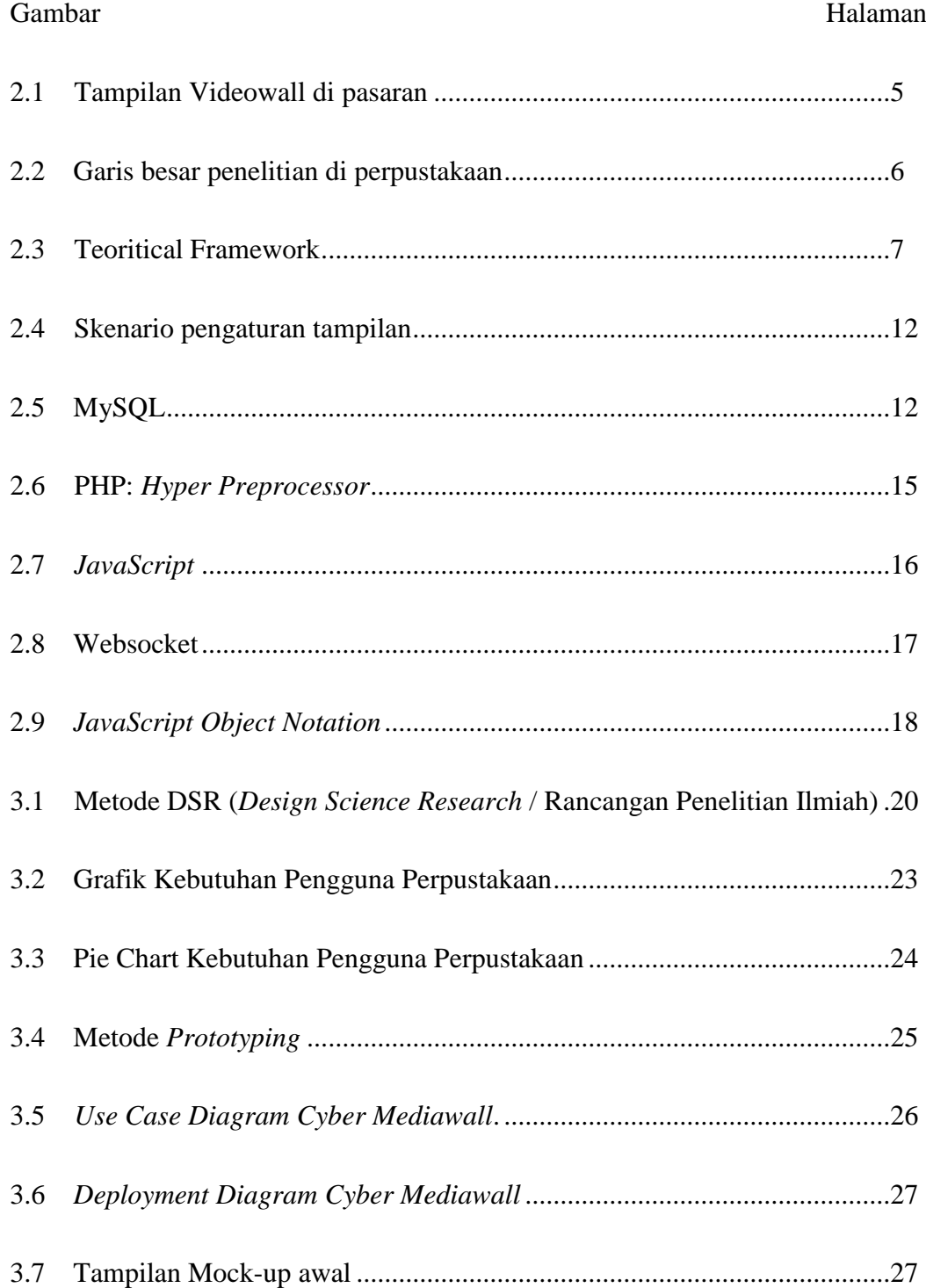

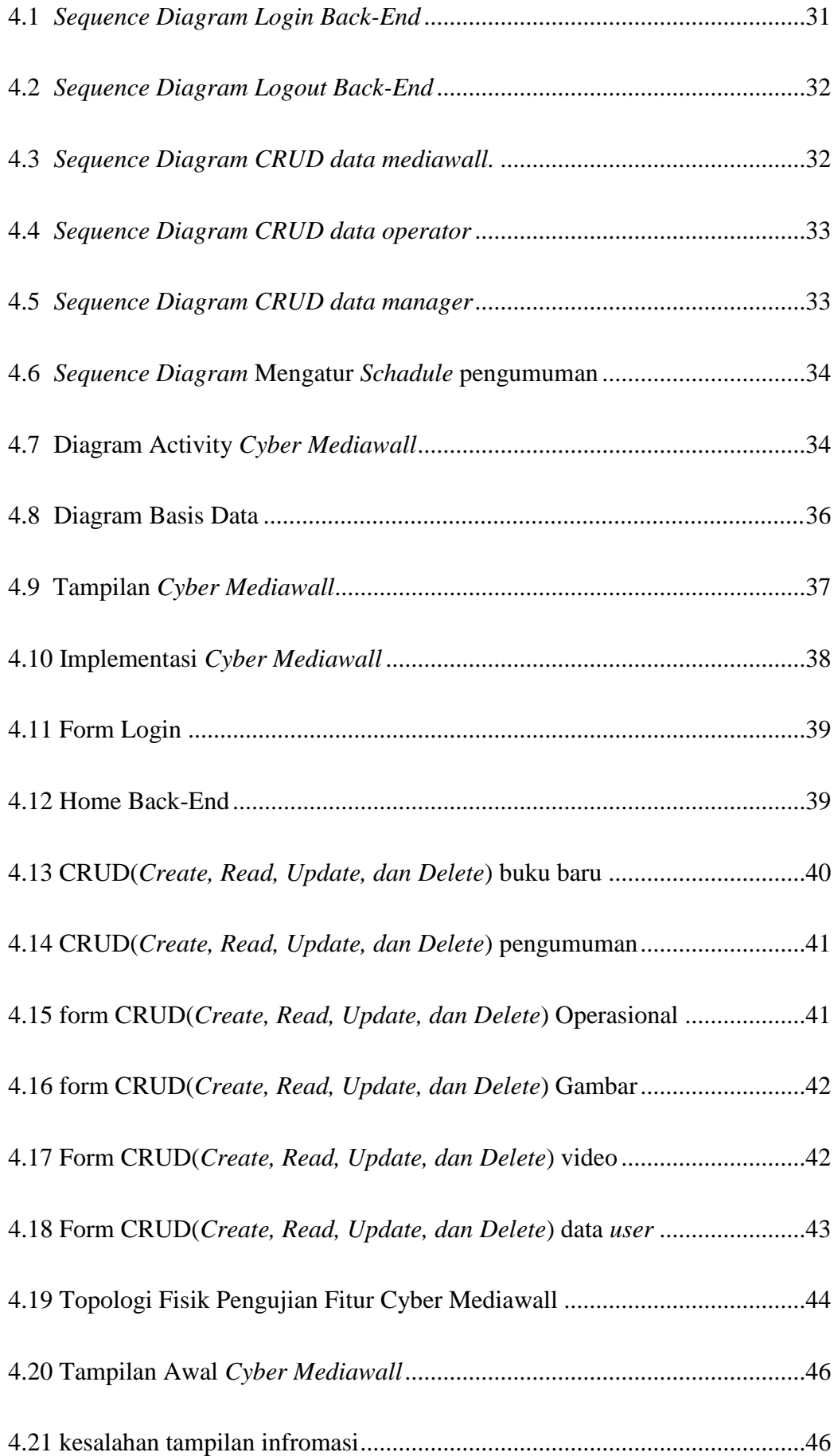

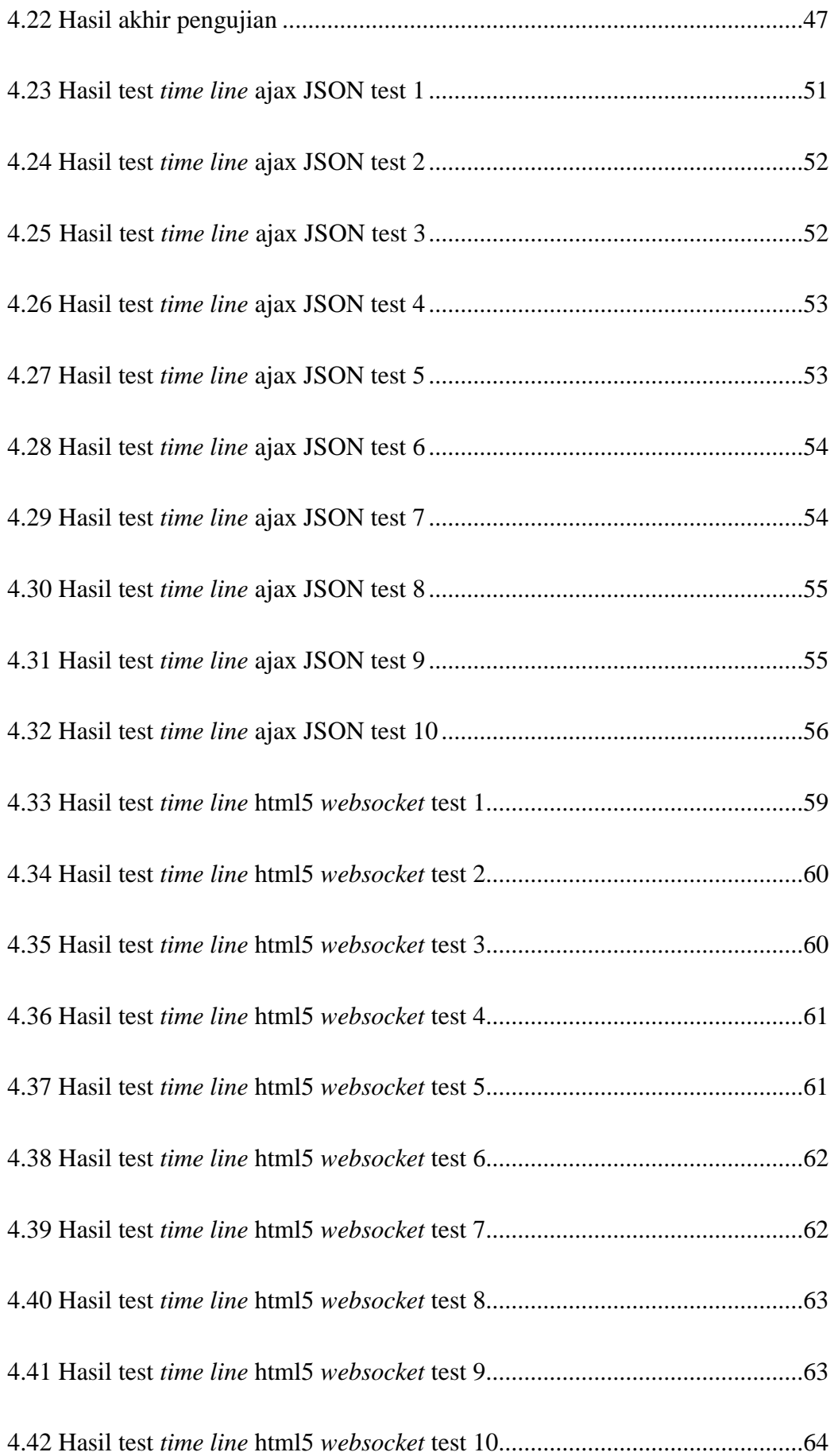

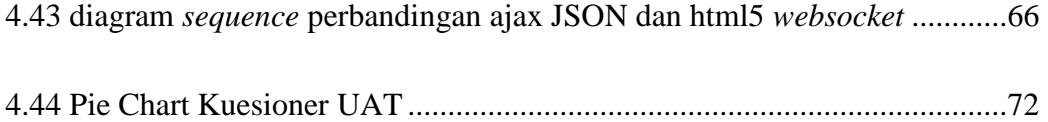

#### **DAFTAR TABEL**

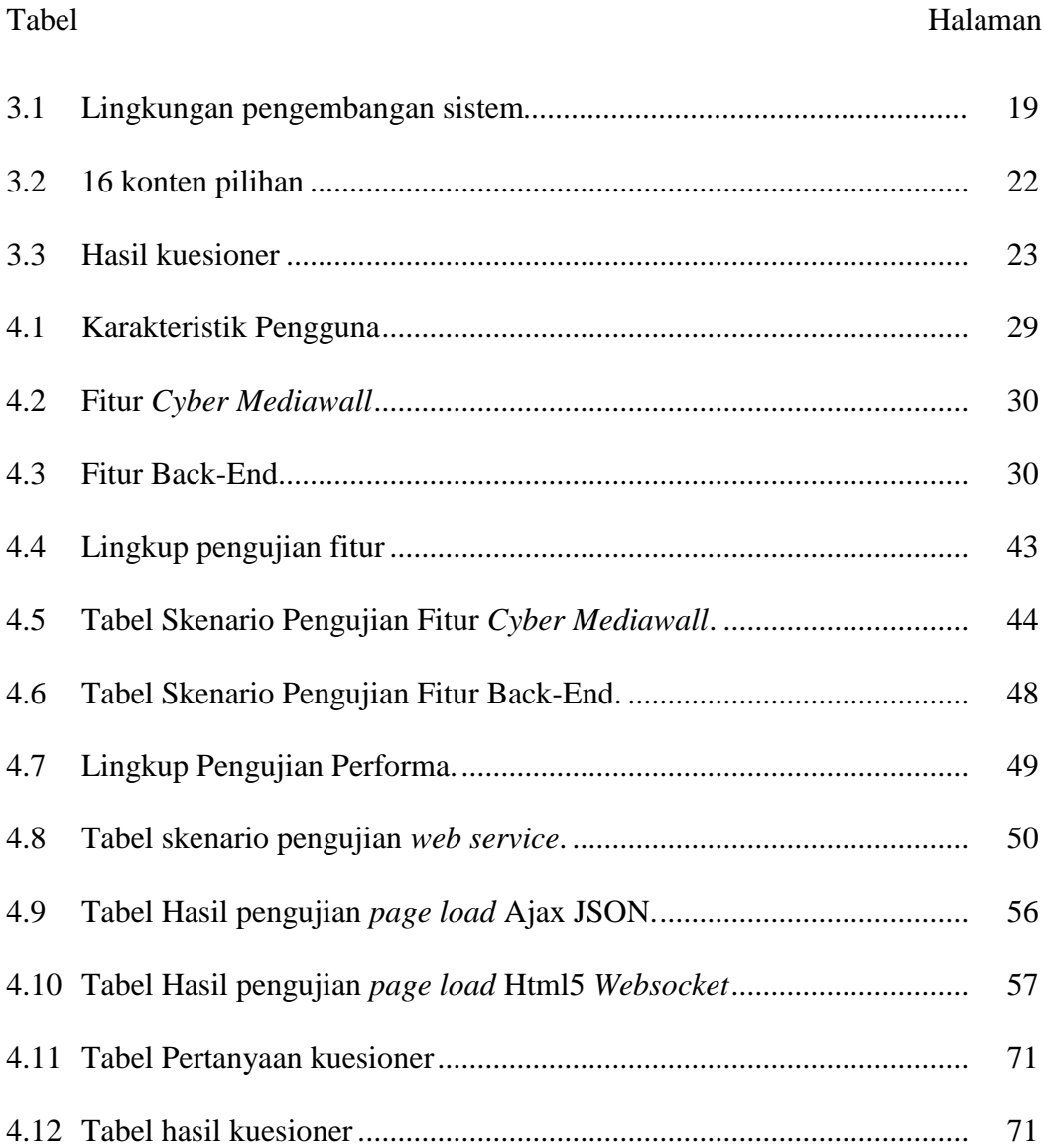

#### **I. PENDAHULUAN**

#### **1.1. Latar Belakang**

Dalam teknologi sistem informasi, sebuah perpustakaan biasanya menggunakan sistem informasi yang diakses secara langsung untuk mendapatkan baik informasi umum maupun informasi khusus yang dibutuhkan oleh konsumen. Perpustakaan di Universitas Lampung menggunakan sistem informasi yang diakses secara manual oleh konsumen untuk mengetahui informasi - informasi umum maupun khusus yang perlu diketahui oleh konsumen, sehingga konsumen jarang membaca informasi - informasi umum yang mungkin perlu diketahui mereka saat menggunakan perpustakaan. Dilihat dari aspek ini UPT Perpustakaan Universitas Lampung membutuhkan sebuah sistem informasi yang memungkinkan bagi konsumen mengetahui berbagai informasi umum hanya dengan sekali melihat tanpa perlu berinteraksi dengan sistem informasi tersebut.

Salah satu sistem informasi praktis yang banyak digunakan untuk menampilkan informasi di ruangan publik adalah teknologi mediawall atau yang biasa disebut dengan videowall. Videowall berisikan informasi - informasi umum yang dapat diinformasikan ke setiap orang yang melihatnya, baik dalam bentuk video, audio, maupun dalam bentuk informasi text. Sehingga setiap individu yang membutuhkan informasi tidak perlu mengakses sendiri sistem informasi yang ada untuk mendapatkan informasi umum tersebut. Mediawall ini banyak digunakan di perusahaan layanan jasa seperti bandara, dealer, dan lain - lain sebagai media promosi, dan informasi layanan bagi para konsumen jasa. DiIndonesia, perkembangan teknologi mediawall ini hanya dikembangkan untuk kepentingan komersil dan jarang sekali ada yang menggunakan mediawall ini sebagai obyek penelitian dalam bidang pendidikan.

Teknologi mediawall ini cukup menjawab kebutuhan dari UPT Perpustakaan Universitas Lampung. Oleh karena itu, perlu dibangun sebuah sistem informasi mediawall menggunakan teknologi web yang disebut dengan *Cyber Mediawall. Cyber Mediawall* ini juga akan digunakan sebagai obyek penelitian bagi pendidikan sebagai media promosi dan sistem informasi umum untuk UPT Perpustakaan Universitas Lampung guna mempermudah konsumen perpustakaan unila mengetahui informasi umum tanpa berinteraksi dengan sistem informasi, dan memperkenalkan segala hal mengenai perpustakaan unila kepada konsumen. Sistem informasi *Cyber Mediawall* ini akan digunakan sebagai sistem informasi bagi UPT Perpustakaan Universitas Lampung, untuk memberikan informasi informasi umum yang perlu diketahui oleh konsumen. Serta, dapat dijadikan sebagai sarana publikasi bagi perpustakaan untuk memeperkenalkan UPT Perpustakaan Universitas Lampung.

#### **1.2. Tujuan Penelitian**

Tujuan dari penelitian ini adalah:

1. Merancang Sistem Informasi *Cyber Mediawall* untuk UPT Perpustakaan Universitas Lampung.

2. Mengimplementasikan Sistem Informasi *Cyber Mediawall* untuk UPT Perpustakaan Universitas Lampung dengan teknologi *single web application* dan *websocket*.

#### **1.3. Manfaat Penelitian**

Manfaat dari penelitian ini adalah:

- 1. Sistem informasi mediawall ini dapat mempublikasikan informasi informasi umum yang perlu diketahui oleh konsumen perpustakaan.
- 2. Memudahkan UPT Perpustakaan Universitas Lampung dalam promosi dan publikasi informasi umum terhadap konsumen.
- 3. Sistem ini dapat meningkatkan mutu dari perpustakaan.

#### **1.4. Rumusan Masalah**

Bagaimana mempublikasikan informasi perpustakaan kepada konsumen menggunakan sistem informasi *Cyber Mediawall* dengan teknologi *single web application* dan *websocket*.

#### **1.5. Sistematika Penulisan**

Dalam pembahasan laporan penelitian ini, sistematika penulisan yang digunakan adalah sebagai berikut :

#### I. PENDAHULUAN

Bab ini meliputi latar belakang, tujuan penelitian, rumusan masalah, batasan masalah, dan sistematika penulisan.

#### II. TINJAUAN PUSTAKA

Bab ini berisi prinsip, pengetahuan, rumus, dan teori penunjang tentang HTML5, CSS3, PHP, Java Script, MySQL, dan Websocket.

#### III. METODE PENELITIAN

Bab ini berisi mengenai metode yang digunakan dalam pembuatan Sistem Informasi mediawall ini.

#### IV. PEMBAHASAN

Pada bab pembahasan berisi tentang perancangan sistem informasi *Cyber Mediawall* yang akan dibuat berdasarkan hasil kuesioner kebutuhan, penjelasan mengenai aplikasi yang dibangun, pengujian sistem aplikasi, dan kuestioner UAT (*User Acceptance Test*).

V. PENUTUP

Bab ini berisi Simpulan dan saran hasil penelitian.

#### DAFTAR PUSTAKA

LAMPIRAN

### **II. TINJAUAN PUSTAKA**

#### **2.1 Sistem Informasi Mediawall**

Mediawall atau yang biasa disebut dengan videowall adalah suatu sistem informasi yang berisikan informasi - informasi umum yang dapat diinformasikan ke setiap orang yang melihatnya, baik dalam bentuk video, audio, maupun dalam bentuk informasi text. Sehingga setiap individu yang membutuhkan informasi tidak perlu mengakses sendiri sistem informasi yang ada untuk mendapatkan informasi umum tersebut. Mediawall ini banyak digunakan di perusahaan layanan jasa seperti bandara, daler, showroom, dan lain - lain sebagai media promosi, dan informasi layanan bagi para konsumen jasa. DiIndonesia, perkembangan teknologi mediawall ini hanya dikembangkan untuk kepentingan komersil, sehingga sangat jarang dikembangkan dalam bidang pendidikan. Berikut ini adalah contoh tampilan dari videowall yang dijual di pasaran dalam bidang komersil :

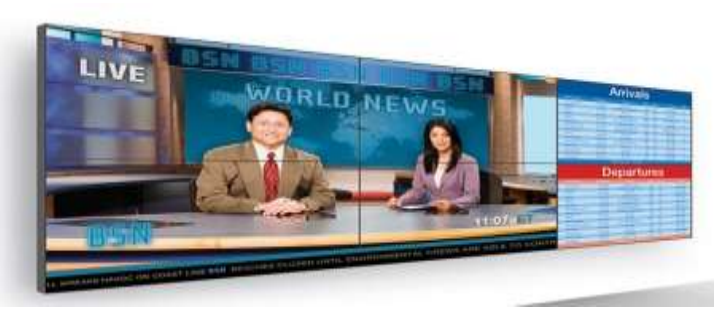

Gambar 2.1 Tampilan Videowall di pasaran Diambil dari : *http://www.avtg.com/avtg/info/wpcontent/uploads/2012/09/Planar-Clarity-Matrix-55-LCD-Video-Wall.jpg*

Penggunaan videowall yang beredar dipasaran dalam bidang komeril biasanya menggunakan beberapa layar ubin yang besar dan memakan cukup banyak biaya yang besar. Biaya yang diperlukan untuk membeli videowall ini biasanya bisa mencapai puluhan juta atau bahkan mencapai ratusan juta, seperti yang dijual pada *web*site *www.indotrading.com* videowall ini dijual dengan harga mencapai 4.500 USD, dan pada *web*site *www.bukalapak.com* dijual dengan harga 54.625.000 IDR sampai 140.000.000 IDR.

#### **2.2 Gambaran besar penelitian perpustakaan**

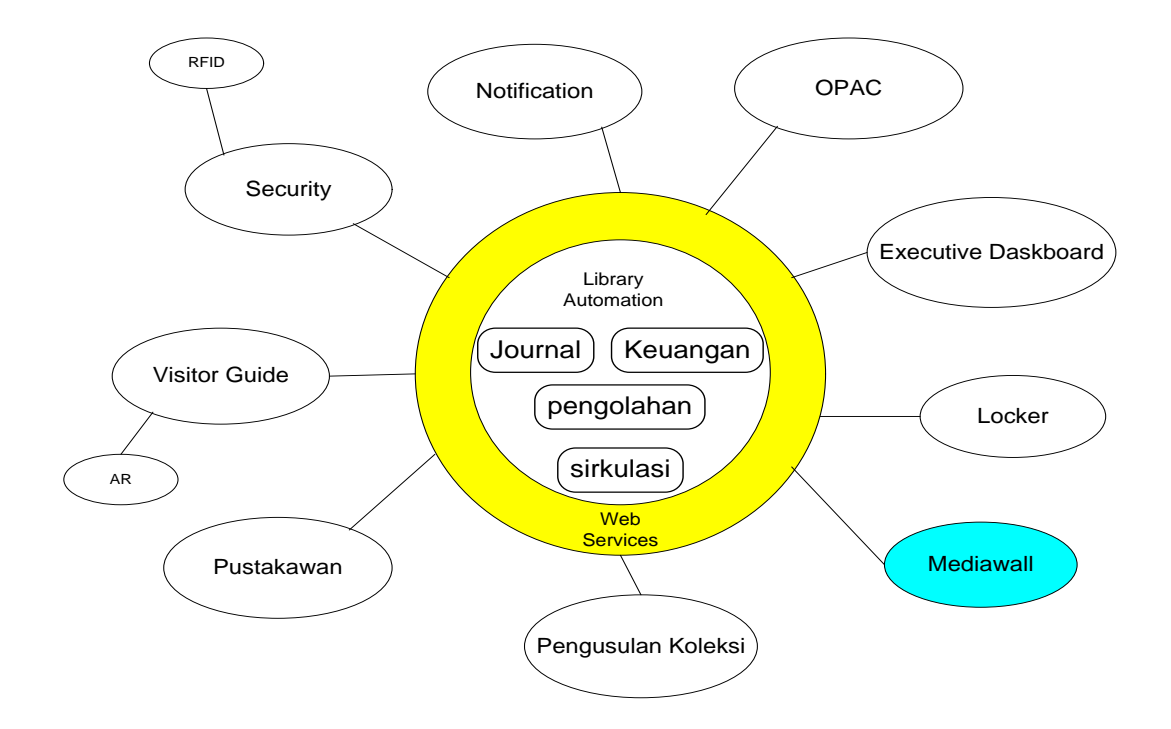

Berikut ini adalah garis besar dari penelitian yang dilaksanakan di perpustakaan :

Gambar 2.2 Garis besar penelitian di perpustakaan

Penelitian mediawall yang dikhususkan untuk perpustakaan unila ini merupakan bagian dari penelitian besar perpustakaan, dimana UPT Perpustakaan Universitas Lampung akan membangun berbagai teknologi yang dapat mempermudah pengguna perpustakaan unila dalam hal akses dan kenyamanan menggunakan perpustakaan. Dalam peneltian ini mediawall akan terhubung dengan sistem informasi lainnya melalui sebuah webservice, dimana webservice ini digunakan sebagai pemanagement seluruh sistem informasi yang ada dipenelitian besar UPT Perpustakaan Universitas Lampung. Adapun beberapa penelitian lainnya yang telah dilakukan di perpustakaan seperti penelitian imam sholeh maulana menganai aplikasi *Let's QR Augmented Reality* Berbasis *Web dan QR Code* (Studi Kasus Perpustakaan) yang dapat menampilkan informasi – informasi rak buku dengan memanfaatkan teknologi *Augmented Reality* menggunakan *QR Code*.[11] Mediawall yang dibangun pada penelitian ini memeiliki teoritical framework sebagai berikut :

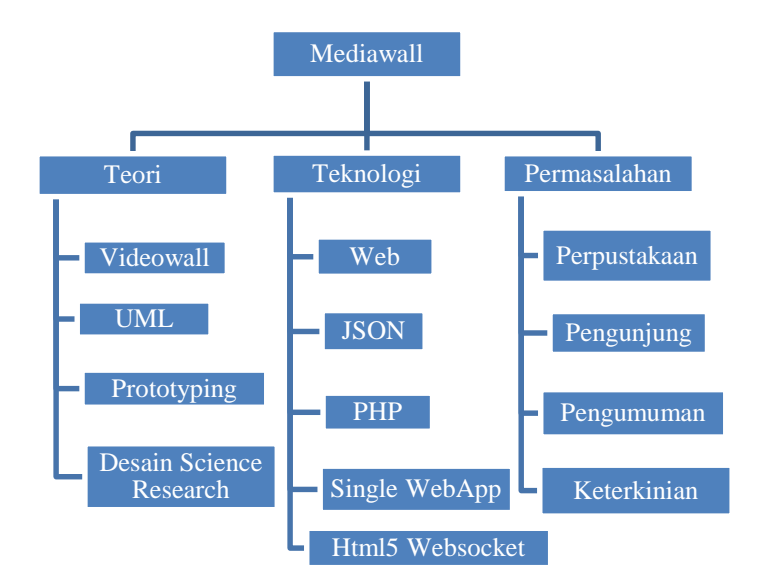

Gambar 2.3 Teoritical Framework

#### **2.3 Penelitian terkait**.

Penelitian sebelumnya yang mirip dengan mediawall ini yaitu sebuah penelitian mengenai pembuatan aplikasi tampilan utama dalam sistem antrian layanan nasabah di bank berbasis web dengan memanfaatkan HTML5 yang dibuat oleh Hendra Dinata dan Lisana di Universitas Surabaya. Dalam penelitian tersebut teknologi yang digunakan adalah teknologi basis web yang mencakup HTML5, JavaScript, dan PHP. Aplikasi tersebut menampilkan antrian dan informasi umum lainnya yang dianggap perlu diketahui nasabah bank. Aplikasi ini juga menggunakan media video sebagai media promosi bagi bank tersebut. Sehingga penelitian ini sangat cocok untuk dijadikan referensi bagi penelitian *Cyber Mediawall* untuk perpustakaan unila ini. Namun, pada aplikasi ini menampilkan audio nomor antrian dan tidak menampilkan animasi gambar sebagai informasi umum, sedangkan Cyber Mediawall tidak menampilkan audio nomor antrian, dan menampilkan slide show gambar pada tampilan mediawall.[6]

Adapun penelitian lain berupa videowall manager yang telah dibuat sebelumnya oleh tiga orang mahasiswa Jurusan Teknik Informatika Universitas Bina Nusantara tahun 2007/2008. Dalam penelitian tersebut ketiga mahasiswa tersebut membuat *videowall manager* yang berfungsi menampilkan informasi umum berupa video, gambar, animasi dan teks sama seperti Cyber Mediawall. Namun, pada aplikasi yang dibangun menggunakan basis dekstop, dan tidak menggunakan basis web seperti Cyber Mediawall. [9]

Cyber Mediawall untuk perpustakaan unila ini, memiliki beberapa kelebihan dibandingkan penelitian sebelumnya. Kelebihannya yaitu :

- Menampilkan slide show gambar
- Menggunakan CSS sebagai desain tampilan
- Menampilkan lebih banyak informasi umum
- Aplikasi ini dapat digunakan pada layar lain tanpa harus melakukan proses instalasi terlebih dahulu.
- Dapat dijalankan diberbagai OS (*Operating System*) asalkan memiliki browser dan akses internet.
- Lebih mudah dalam proses update dan perawatan aplikasi.

### **2.4 Teknologi yang menunjang pembangunan aplikasi**.

Penelitian ini menggunakan teknologi web sebagai penunjang pembangunan aplikasi cyber mediawall. Teknologi web yang digunakan adalah HTML5 yang merupakan pengembangan terbaru dari HTML, kemudian CSS yang digunakan untuk desain tampilan *Cyber Mediawall*, MySQL sebagai pembangun *database* bagi *Mediawall*, PHP menjadikan halaman HTML menjadi lebih *powerfull* dan bisa dipakai sebagai aplikasi lengkap, dan *JavaScript* digunakan sebagai pemberi efek program di*Mediawall.*

#### **2.4.1 Teknologi web**

*Web* merupakan kumpulan dokumen–dokumen yang tersebar dimesin–mesin diinternet. Dokumen ini biasa disebut *page* (halaman *HTML*). Tiap page mengandung *link* ke *page* yang lain dimesin yang lain diinternet. Halaman *web* yang melakukan *point* ke halaman yang lain ini menggunakan *Hypertext. String*  yang melakukan *link* ke halaman yang lain disebut dengan *Hyperlink.* [1]

#### **2.4.2 Jaringan Internet**

Jaringan internet telah mengalami perkembangan yang sangat pesat. Teknologi ini

mampu menyambungkan hampir semua komputer yang ada di dunia sehingga bisa saling berkomunikasi dan bertukar informasi. Bentuk informasi yang dapat ditukar berupa data teks, gambar, gambar bergerak dan suara. Seiring dengan populernya internet dibalik itu ada satu yang dapat memikat penggunanya yaitu *web*site. Didalam situs *web*, informasi dapat diakses dengan seluas luasnya, mulai dari masalah politik, ekonomi, kesehatan, pendidikan, ataupun masalah –masalah yang lain. Ada berbagai macam situs yang ditawarkan, semua itu tergantung keinginan dan kebutuhan masyarakat yang ingin mengaksesnya. Penyajian informasi yang menarik, cepat, tepat, dan akurat menjadi dambaan penggunanya. Internet menjadi teknologi dunia yang sangat berperan didalam menyajikan informasi, fasilitas yang diberikan oleh komputer mampu memotivasi pendidikan, indusri, maupun badan usaha yang lain untuk mengunakan komputer guna meningkatkan produktivitas kerja. [1]

#### **2.4.3 HTML 5**

Secara harafiah, HTML adalah (*Hypertext Markup Language*). Yang dapat diartikan sebagai berikut :

- a. *Hypertext* adalah sebuah teks yang apabila diklik akan memebawa anda pergi dari satu dokumen ke dokumen lainnya. Dalam prakteknya, *Hypertext* berwujud sebuah *link* yang bisa mengantar anda ke dunia internet yang sangat luas.
- b. *Markup* adalah *tag* (semacam kode) yang mengatur layout dan tampilan tampilan visual yang kita lihat disebuah *web*site, termasuk font, wara teks, gambar, dan sebagainya.

c. *Language* yang merupakan penunjuk bahwa HTML adalah semacam script pemrograman.

Dengan kata lain, HTML adalah script pemrograman yang mengatur bagaimana kita menyajikan informasi di dunia internet dan bagaimana informasi itu membawa kita melompat dari satu tempat ke tempat lainnya.

Sama sepertii sebuah *software*, HTML memiliki beberapa versi. Versi terakhir yang diperkenalkan adalah HTML5. HTML 5 memiliki tag baru bernama <audio> dan <video> yang secara khusus berfungsi untuk memasang suara/music dan video ke dalam *web*site. [2]

#### **2.4.4 CSS**

CSS (Cascading Style Sheet) Merupakan aturan untuk mengendalikan beberapa komponen dalam sebuah *web* sehingga akan lebih terstruktur dan seragam. CSS bukan merupakan bahasa pemograman, CSS digunakan dalam dokumen HTML untuk menyediakan style yang dipakai untuk mengatur bagian - bagian dalam HTML. Suatu style dapat mengatur jenis, ukuran, bahkan warna dari suatu teks. Beberapa Contoh penggunaan CSS adalah sebagai berikut :

- a. Menentukan gambar, baik latar belakang atau untuk latar depan.
- b. Member warna latar belakang tag <div> dan mengatur lebar maupun tinggi.
- c. Membuat bingkai.
- d. Membbuat halaman dengan dua kolom.

Satu hal yang juga menarik, CSS dapat disimpan dalam berkas, kemudian dikenakan pada sejumlah berkas HTML. Dengan cara seperti itu, suatu style dapat

dikenakan pada sejumlah halaman *web*. Dengan adanya CSS, maka keinginan untuk membuat HTML hanya menangani bagian isi halaman diharapkan bisa dicapai. [3]

Adapun yang mengatur tampilan (atau bisa disebut secara teknis dengan istilah presentasi) dilakukan melalui CSS, dengan skenario seperti berikut:

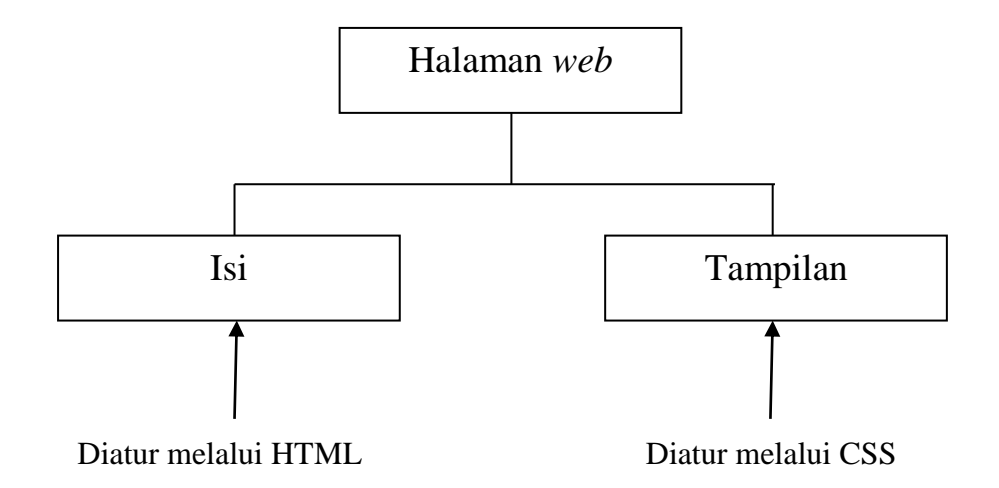

Gambar 2.4 Skenario pengaturan tampilan. Diambil Dari : Buku From Zero to a pro CSS, pengarang : Abdul Kadir, Tahun: 2011, Penerbit : Penerbit Andi. [3]

**2.4.5 MySQL**

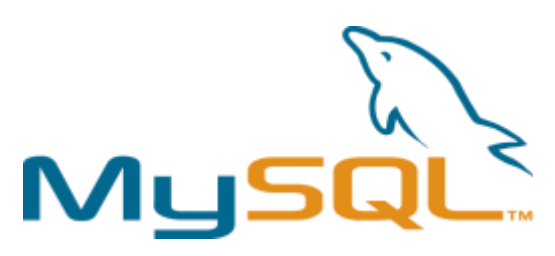

Gambar 2.5 MySQL Diambil dari : http://www.mysql.com/

MySQL adalah sebuah implementasi dari sistem manajemen basisdata relasional yang didistribusikan secara gratis. Setiap pengguna dapat secara bebas menggunakan MySQL, namun dengan batasan perangkat lunak tersebut tidak boleh dijadikan produk turunan yang bersifat komersial. MySQL sebenarnya merupakan turunan salah satu konsep utama dalam basisdata yang telah ada sebelumnya; SQL (*Structured Query Language*). SQL (*Structured Query Language*) adalah sebuah konsep pengoperasian basisdata, terutama untuk pemilihan atau seleksi dan pemasukan data, yang memungkinkan pengoperasian data dikerjakan dengan mudah secara otomatis. [4]

Kehandalan suatu sistem basisdata dapat diketahui dari cara kerja pengoptimasinya dalam melakukan proses perintah - perintah SQL (*Structured Query Language*) yang dibuat oleh pengguna maupun program-program aplikasi yang memanfaatkannya. Sebagai penyedia layanan basisdata, MySQL mendukung operasi basisdata transaksional maupun operasi basisdata non-transaksional. Pada modus operasi non-transaksional, MySQL dapat dikatakan unggul dalam hal unjuk kerja dibandingkan perangkat lunak peladen basisdata kompetitor lainnya. Namun demikian pada modus non-transaksional tidak ada jaminan atas reliabilitas terhadap data yang tersimpan, karenanya modus non-transaksional hanya cocok untuk jenis aplikasi yang tidak membutuhkan reliabilitas data seperti aplikasi blogging berbasis *web* (wordpress), CMS, dan sejenisnya. Untuk kebutuhan sistem yang ditujukan untuk bisnis sangat disarankan untuk menggunakan modus basisdata transaksional, hanya saja sebagai konsekuensinya unjuk kerja MySQL pada modus transaksional tidak secepat unjuk kerja pada modus nontransaksional. [4]

Keistimewaan dari MySQL antara lain adalah :

1. *Portabilitas*. MySQL dapat berjalan stabil pada berbagai sistem operasi seperti Windows, Linux, FreeBSD, Mac Os X *Server*, Solaris, Amiga, dan masih banyak lagi.

- 2. Perangkat lunak sumber terbuka (*open source*). MySQL didistribusikan sebagai open source sehingga dapat digunakan secara gratis.
- 3. *Multi-user*. MySQL dapat digunakan oleh beberapa pengguna dalam waktu yang bersamaan tanpa mengalami masalah atau konflik.
- 4. *Performance tuning*, MySQL memiliki kecepatan yang menakjubkan dalam menangani query sederhana, dengan kata lain dapat memproses lebih banyak SQL per satuan waktu.
- 5. Ragam tipe data. MySQL memiliki ragam tipe data yang sangat kaya, seperti *signed / unsigned integer, float, double, char, text, date, timestamp*, dan lain-lain.
- 6. Perintah dan Fungsi. MySQL memiliki operator dan fungsi secara penuh yang mendukung perintah *Select* dan *Where* dalam perintah (*query*).
- 7. Keamanan. MySQL memiliki beberapa lapisan keamanan seperti *password* yang terenkripsi.
- 8. Skalabilitas dan Pembatasan. MySQL mampu menangani basis data dalam skala besar, dengan jumlah *record* lebih dari 50 juta dan 60 ribu tabel serta 5 milyar baris. Selain itu batas indeks yang dapat ditampung mencapai 32 indeks pada tiap tabelnya.
- 9. Konektivitas. MySQL dapat melakukan koneksi dengan klien menggunakan protokol TCP/IP, *Unix soket* (UNIX), atau *named pipes* (NT).
- 10. Lokalisasi. MySQL dapat mendeteksi pesan kesalahan pada klien dengan menggunakan lebih dari dua puluh bahasa. Meski pun demikian, bahasa Indonesia belum termasuk didalamnya.
- 11. Antar Muka. MySQL memiliki antar muka (interface) terhadap berbagai aplikasi dan bahasa pemrograman dengan menggunakan fungsi API (Application Programming Interface).
- 12. Klien dan Peralatan. MySQL dilengkapi dengan berbagai tool yang dapat digunakan untuk administrasi basis data, dan pada setiap peralatan yang ada disertakan petunjuk online.
- 13. Struktur tabel. MySQL memiliki struktur tabel yang lebih fleksibel dalam menangani ALTER TABLE, dibandingkan basis data lainnya semacam PostgreSQL ataupun Oracle. [4]

#### **2.4.6 PHP**

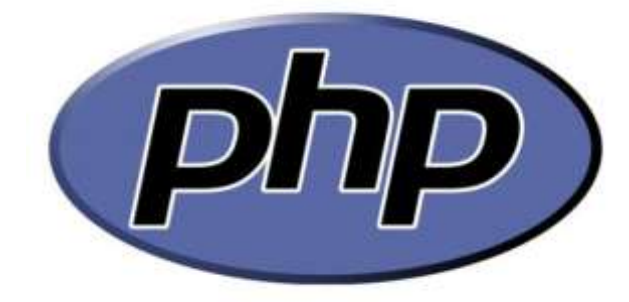

Gambar 2.6 PHP: *Hyper Preprocessor* Diambil dari : http://php.net/

PHP atau PHP: *Hypertext Preprocessor* adalah sebuah bahasa pemrograman *web* berbasis *server* (*server-side*) yang mampu mengurai kode PHP dari kode *web* dengan extensi .php, sehingga menghasilkan tampilan *web*site yang dinamis disisi *client* (*browser*). Dengan PHP, anda bisa menjadikan halaman HTML menjadi lebih powerfull dan bisa dipakai sebagai aplikasi lengkap, misalnya untuk beragam aplikasi *cloud computing.* [5]

PHP adalah perangkat lunak yang bebas (*open source*) yang dirilis dibawah lesensi PHP. Artinya untuk menggunakan bahasa pemrograman ini gratis, bebas, dan tidak terbuka. Untuk *web*, PHP adalah bahasa *scripting* yang bisa dipakai untuk tujuan apapun. Diantaranya cocok untuk pengembangan aplikasi *web* berbasis *server* (*server-side*) mana PHP nantinya dijalankan di *server web*. Setiap kode PHP akan dieksekusi oleh running time PHP, hasilnya adalah kode PHP yang dinamis tergantung kepada script PHP yang dituliskan. PHP dapat digunakan dibanyak *server web,* sistem operasi, dan platform. [5]

#### **2.4.7 JavaScript**

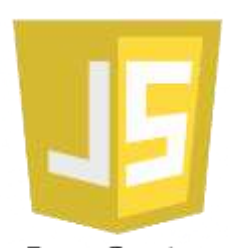

JavaScript Gambar 2.7 *JavaScript* Diambil dari : http://www.javatpoint.com/images/javascript/javascript\_logo.png

*JavaScript* adalah bahasa *scripting client side* yang sangat populer. Hampir semua pemrograman *web* menggunakan *JavaScript* untuk memberikan efek program dihalaman. *JavaScript* tidak hanya berdiri sendiri tetapi juga menjadi dasar yang bisa digunakan untuk teknologi lainnya, seperti Ajax, JQuery, dan JQuery Mobile. *JavaScript* merupakan bahasa pemrograman paling populer di dunia, karena *JavaScript* bisa dipakai diHTML, *web*, untuk *server*, pc, laptop, tablet, ponsel, dan lainnya. [5]

*JavaScript* sendiri ditinjau dari jenisnya adalah bahasa jenis *scripting*. Artinya anda perlu mengetik kodenya secara langsung dan dieksekusi langsung dari kode, dan tidak tidak dikompilasi dulu untuk dijadikan *file executable*. Karena berupa bahasa *scripting* seperti HTML, maka *JavaScript* sangatlah ringan. Cocok diletakan difile web yang ditransfer via jaringan internet. *JavaScript* adalah kode pemrograman yang bisa dimasukan atau disisipkan ke dalam HTML.

Kode *JavaScript* bisa dieksekusi oleh semua *browser web modern*. Oleh karena itu, kode ini sangat *powerfull* karena tidak perlu *browser* atau *gadget* khusus untuk menjalankannya, hampir semua *browser standard* sudah menggunakan *JavaScript*. [5]

#### **2.4.8 Websocket**

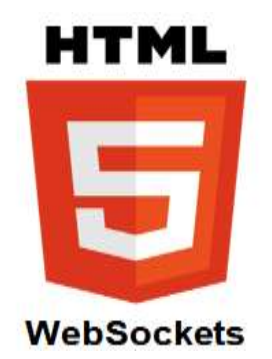

Gambar 2.8 Websocket

Websocket diHTML5 merupakan kemajuan dibidang komunikasi HTTP. Spesifikasi dari Websocket memungkinkan saluran komunikasi dua arah *singlesocket* untuk mengirim dan menerima informasi antara *browser* dan *server*. Dengan demikian, Websocket menghindari koneksi dan portabilitas masalah teknik lainnya dan memberikan solusi yang lebih efisien daripada polling Ajax. Saat ini Websocket diHTML5 adalah sarana terdepan untuk memfasilitasi *full-*

*duplex*, pertukaran data diweb secara *real time*. Websocket menyediakan lintasan sederhana dari *firewall* dan router dan kompatibel dengan data biner. Websocket juga memungkinkan pertukaran data dengan *cookie-based authentication.*[10]

**2.4.9 JSON**

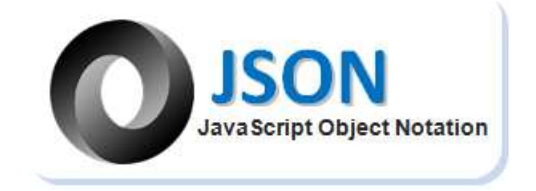

Gambar 2.9 *JavaScript Object Notation*. Diambil dari : http://www.json.org

JSON adalah JSON (JavaScript Object Notation) adalah format pertukaran data yang ringan, mudah dibaca dan ditulis oleh manusia, serta mudah diterjemahkan dan dibuat (generate) oleh komputer. Format ini dibuat berdasarkan bagian dari Bahasa Pemprograman JavaScript, Standar ECMA-262 Edisi ke-3 – Desember 1999. JSON merupakan format teks yang tidak bergantung pada bahasa pemprograman apapun karena menggunakan gaya bahasa yang umum digunakan oleh programmer keluarga C termasuk C, C++, C#, Java, JavaScript, Perl, Python dll. Oleh karena sifat-sifat tersebut, menjadikan JSON ideal sebagai bahasa pertukaran-data.[8]

### **III. METODE PENELITIAN**

### **3.1 Waktu dan Tempat**

Tugas Akhir ini dilaksanakandari Maret 2015 sampai denganJanuari 2016, yang bertempat di Laboratorium Teknik Komputer Jurusan Teknik Elektro dan di UPT Perpustakaan Universitas Lampung.

### **3.2** *Software* **dan Alat**

Perangkat keras dan perangkat lunak yang digunakan untuk pengembangan tugas akhir ini adalah sebagai berikut :

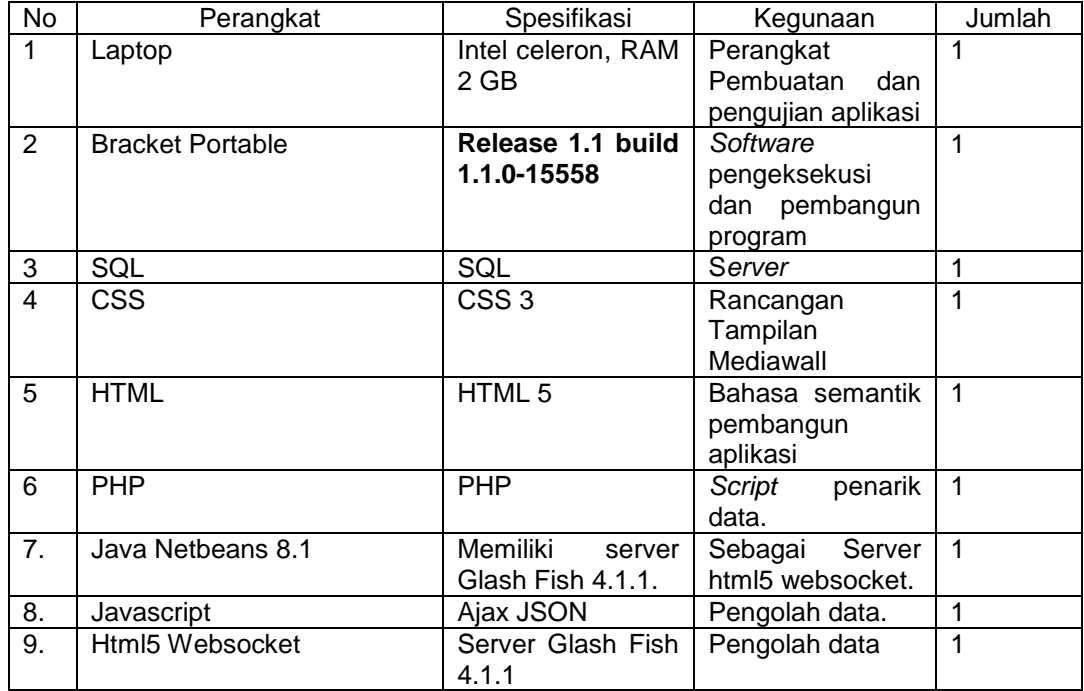

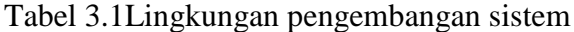

#### **3.3 Metode Penelitian**

Metode penelitian yang digunakan dalam pelaksanaan dan pengerjaan tugas akhir ini adalah metode DSR (*Design Science Research*/ Rancangan Penelitian Ilmiah). Metode ini menggunakan konsep yang diperkenalkan oleh Ken Peffers, Tuure Tuunanen, Marcus A. Rothenberger, dan Samir Chatterjee pada jurnal berjudul "*A Design Science Research Methodology for Information Systems Research*". Gambaran dari metode DSR (*Design Science Research*/ Rancangan Penelitian Ilmiah) untuk memandu alur penelitian ini adalah sebagai berikut :

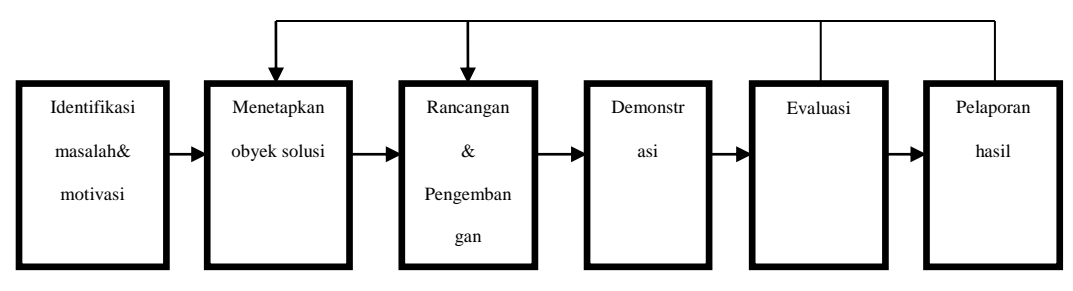

Gambar 3.1 Metode DSR (*Design Science Research* / Rancangan Penelitian

Ilmiah) [12]

#### **3.3.1 Identifikasi Masalah dan Motivasi**

Proses yang dilakukan adalah mencari permasalahan apa yang terjadi ditempat observasi penelitian sebagai motivasi dari penelitian ini.Pada tahap ini dilakukan pengumpulan data mengenai kebutuhan dari UPT Perpustakaan Universitas Lampung. Cara yang dilakukan dalam pengumpulan data ini yaitu melalui kuesioner yang disebar kepada pengunjung dan petugas UPT Perpustakaan Universitas Lampung. Dalam tahap ini pula dilakukan studi literaturyang bertujuan untuk mempelajari berbagai referensi, teori, atau tinjauan pustaka mengenai penelitian sebelumnya yang telah dilakukan oleh orang lain mengenai

sistem informasi, khususnya yang berhubungan dengan media publikasi berupa video, audio, dan ataupun yang berupa pengumuman.

Adapun literatur yang dipelajari dalam penelitian ini adalah sebagai berikut :

- a. Sistem informasi mediawall yang berkaitan dengan video dan audio.
- b. Metode rekayasa perangkat lunak DSR (*Design Science Research* / Rancangan Penelitian Ilmiah).
- c. Pengelolahan *database* dengan MySQL.
- d. Pemrograman*web*.
- e. Pengujian dan pemeliharaan sistem informasi.

#### **3.3.1.1 Identifikasi Masalah**

Berdasarkan survey yang dilakukan di perpustakaan unila sebelumnya ada beberapa masalah yang diperoleh yaitu :

- a. Belum tersedianya suatu teknologi yang digunakan sebagai sarana publikasi perpustakaan unila.
- b. Belum tersedianya sarana publikasi yang dapat dilihat tanpa harus ada iteraksi langsung antara pengguna perpustakaan dan teknologi.

Untuk itu perlu dibangun sebuah aplikasi *mediawall* disebut dengan *Cyber Mediawall*. Aplikasi *Cyber Mediawall*ini dibangun dengan menggunakan teknologi web, sehingga dapat ditampilkan disebuah monitor LCD dengan memanfaatkan jaringan internet. Berdasarkan penjelasan tersebut telah dirancang sebuah bentuk tampilan awal *mediawall* dan kemudian dilakukan sebuah kuesioner kebutuhan pelanggan mengenai konten apa saja yang dibutuhkan pada aplikasi tersebut. Kuesioner dilakukan sesuai dengan standard minimum kuesioner untuk penelitian bersifat eksperimental yaitu minimum berjumlah 30 orang, dengan peraturan perorang diperbolehkan memilih 2 hingga 4 konten dari 16 konten yang tersedia.

Berikut ini adalah keterangan dari 16 konten yang tersedia pada kuesioner:

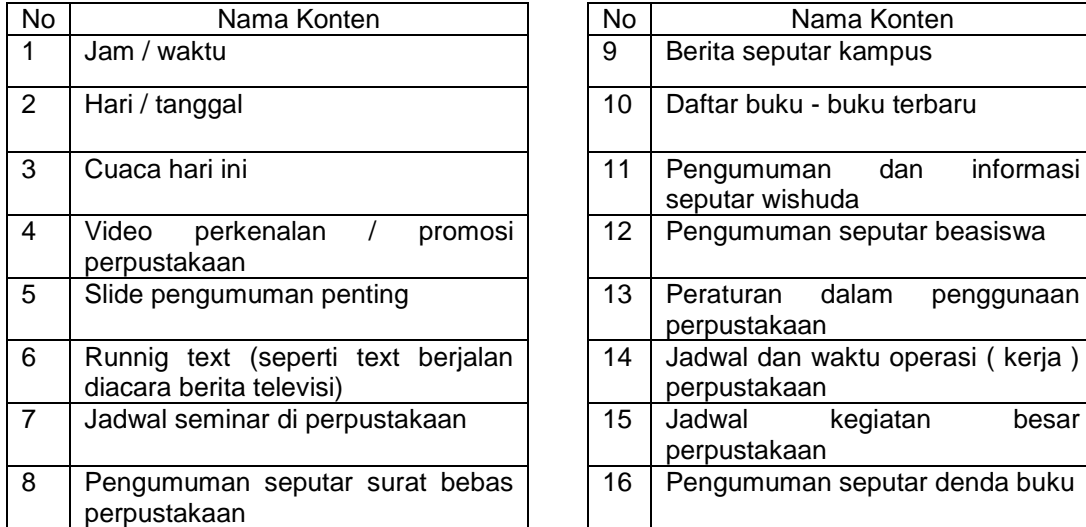

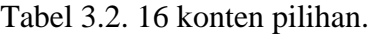

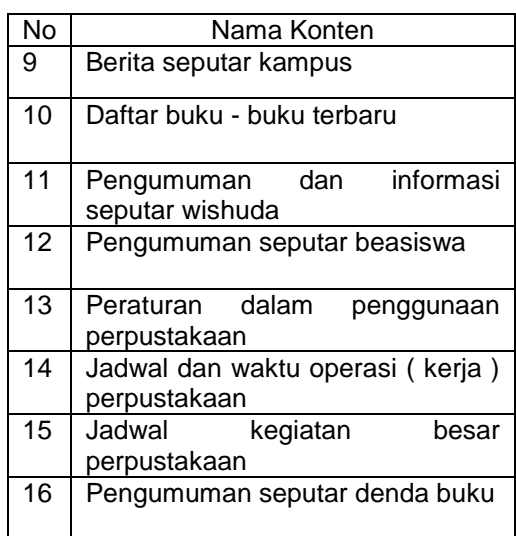

#### **3.3.1.2 Motivasi**

Motivasi yang mendukung penelitian ini adalah sebagai berikut :

- a. Latar belakang permasalahan yang telah disurvey sebelumnya di UPT Perpustakaan Universitas Lampung.
- b. Penelitian sebelumnya yang berhubungan dengan penelitian cyber mediawall.
- c. Teknologi web yang digunakan dalam penelitian cyber mediawall.

#### **3.3.2 Menetapkan Obyek Solusi**

Menetapkan obyek dari penelitian yang akan dilakukan sesuai dengan permasalahan yang terjadi dan mencari solusi bagi permasalahan yang terjadi.Pada tahap ini dilakukan analisis segala konten yang dibutukan oleh UPT Perpustakaan Universitas Lampung berdasarkan hasil dari kuesioner yang disebarkan dan diisi oleh pengujung dan petugas perpustakaan.

Data dibawah ini diperoleh dari jumlah pengisi kuesioner sebanyak 32 orang, sesuai dengan standar minimum sampel penelitian. Data tersebut adalah sebagai berikut :

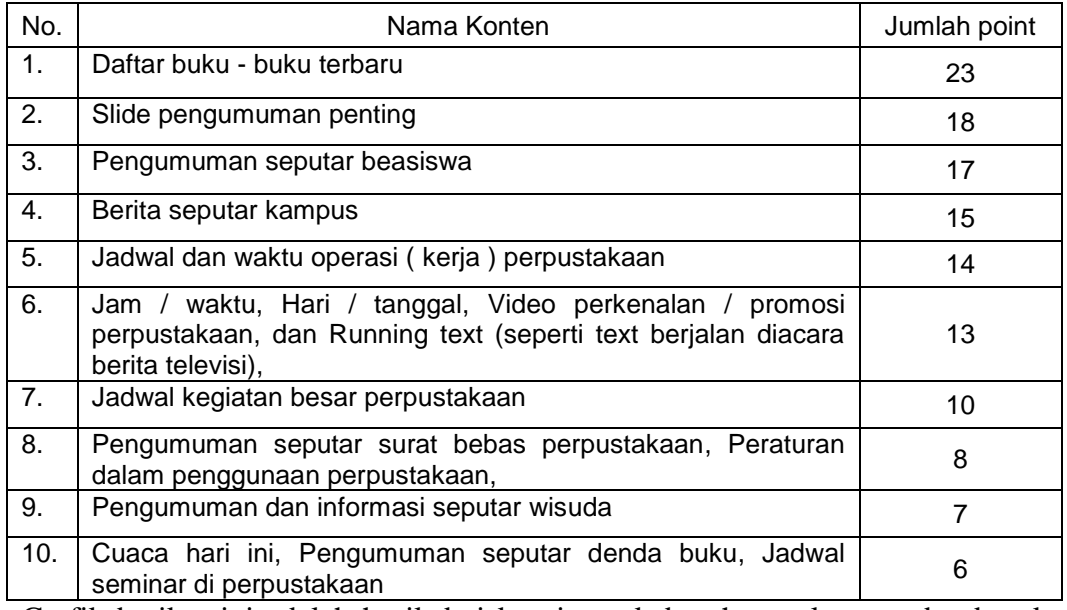

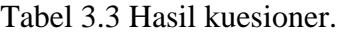

Grafik berikut ini adalah hasil dari kuesioner kebutuhan pelanggan berdasarkan

hasil kuesioner yang telah diperoleh :

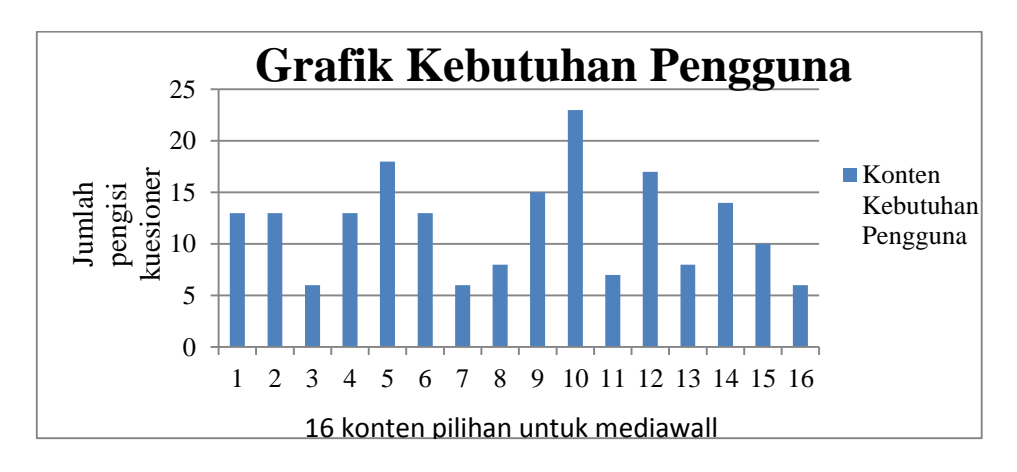

Gambar 3.2 Grafik Kebutuhan Pengguna Perpustakaan

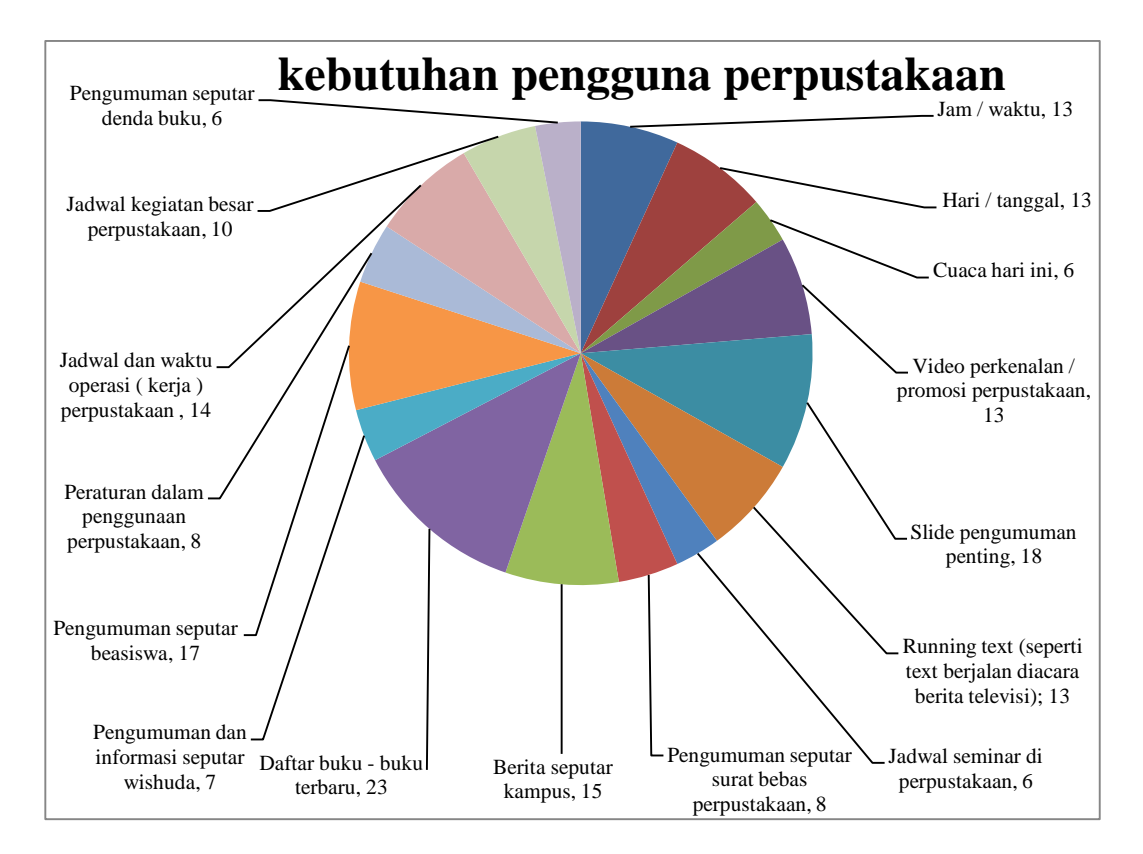

Gambar 3.3 Pie Chart Kebutuhan Pengguna Perpustakaan

Dari data yang diperoleh, akan dibangun sebuah mediawall berdasarkan konten kebutuhan yang telah dipilih pelanggan dari kuesioner yang telah disebarkan. Konten yang diambil adalah konten-konten teratas sesuai dengan jumlah slot konten yang akan ditampilkan pada mediawall.

#### **3.3.3Rancangan dan Pengembangan**

Pada Perancangan dan pengembangan yang dilakukan ada pada dua tahap yaitu :

- 1. Rancangan
- 2. Pengembangan

#### **3.3.3.1 Rancangan**

Pada tahap inimendefinisikanhasil analisispada tahap sebelumnya yang menjadi bentuk karakteristik yang dimengerti oleh *programmer*sebelum melakukan tahap *coding*. Dalam tahap design ini juga digunakan metode *prototyping* untuk pengembangan design *software* mediawall seperti gambar berikut ini :

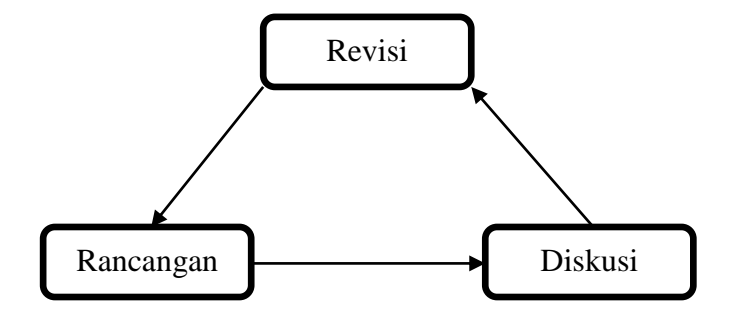

Gambar 3.4 Metode *Prototyping*

Metode *prototyping* ini digunakan karena metode ini memudahkan dalam proses perancangan aplikasi. Pada metode *prototyping* ini dilakukan sebuah desain awal mock-up dari *software untuk* memenuhi kebutuhan perpustakaan kemudian akan dilakukan *discussion* atau diskusi dengan pengguna perpustakaan dan pegawai perpustakaan melalui kuesioner dan merevisi *software* kembali untuk menghasilkan desain yang baru yang mampu memenuhi kebutuhan yang belum terpenuhi sebelumnya. Metode ini akan mengulang-ulang proses kembali agar memastikan desain benar - benar terpenuhi. Sehingga tak perlu lagi melakukan proses desain kembali ketika sudah mencapai tahap penelitian selanjutnya.

Pada tahap ini dilakukan perancangan menggunakan UML (*Unified Modeling Language*) merupakan metode pengembangan perangkat lunak dengan menggunakan metode grafis serta merupakan bahasa untuk *visualisasi*, *spesifikasi*,

*konstruksi* serta dokumentasi. Desain UML (*Unified Modeling Language*) dari Cyber Mediawall ini adalah sebagai berikut :

#### **3.3.3.1.1** *Use Case* **Diagram**

*Use-case diagram* merupakan model diagram UML yang digunakan untuk menggambarkan *requirement* fungsional yang diharapkan dari sebuah sistem. *Use-case diagram* menekankan pada "siapa" melakukan "apa" dalam lingkungan sistem perangkat lunak akan dibangun.[7]Berikut ini adalah *Use Case* Diagram dari Cyber Mediawall :

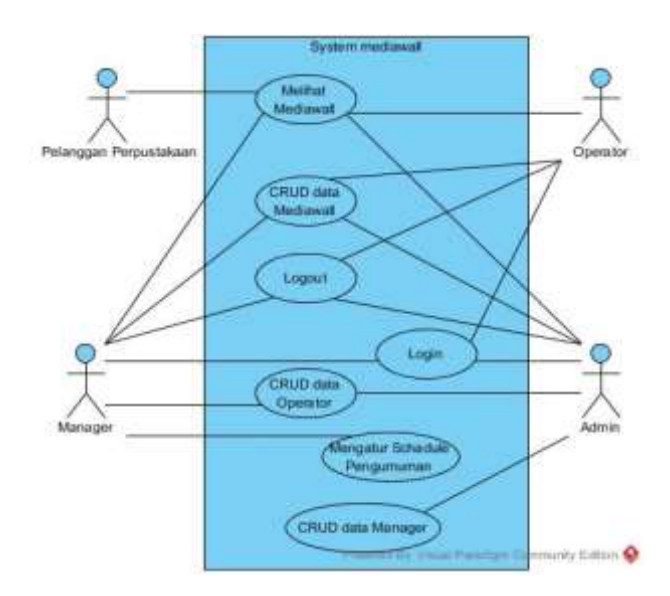

Gambar 3.5*Use Case Diagram Cyber Mediawall.*

#### **3.3.3.1.2** *Deployment* **Diagram**

*Deployment* Diagram adalah diagram yang menggambarkan detail bagaimana komponen disebar kedalam infrastruktur sistem, dimana komponen akan terletak dan hal-hal lain yang bersifat fisikal. [7] Berikut ini adalah *deployment* diagram dari Cyber Mediawall :

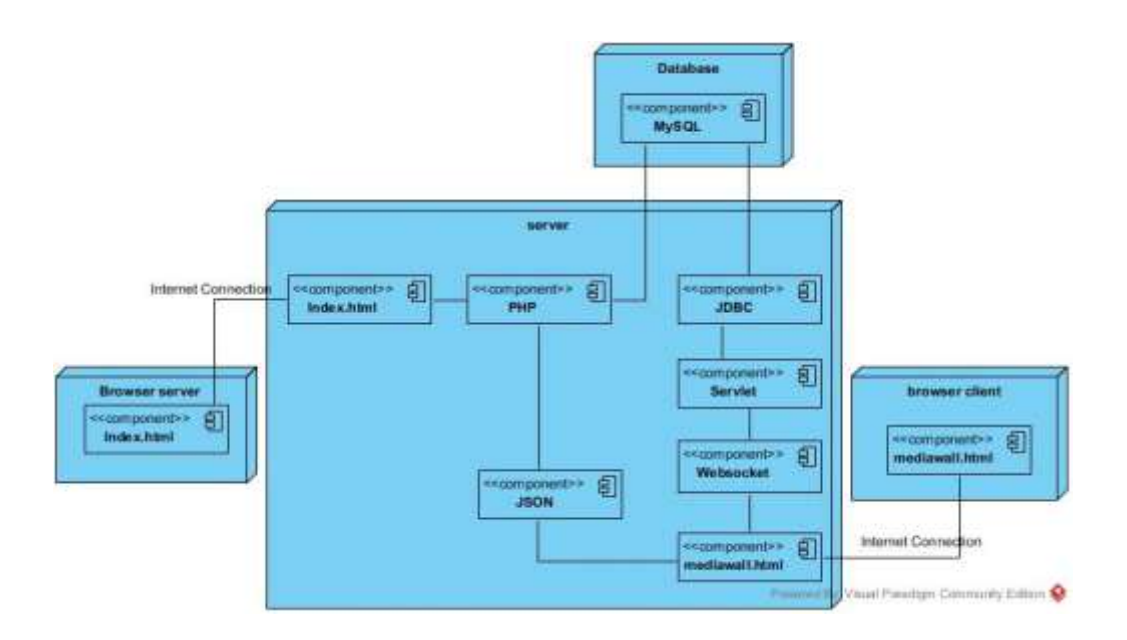

Gambar 3.6*Deployment DiagramCyber Mediawall*

### **3.3.3.1.3 Tampilan mock-up**

Berikut ini Adalah Tampilan dari mock-up yang telah dibuat berdasarkan UML diagram :

| <b>Video</b>                                                                                                    | UPT PERPUSTAKAAN UNIVERSITAS LAMPUNG                                                                                                    | State States Secretary                    |
|----------------------------------------------------------------------------------------------------|----------------------------------------------------------------------------------------------------|-------------------------------------------|
| 23:35:49                                                                                                    | Cuaca Hari ini                                                                                                    | Senin, 2 Maret 2015                       |
| <b>Bake Technic</b><br><b>STOLE comme book, Posqueaug : Julière Entreprise</b><br>www.man. PT. Kinkmontin. Humprison<br><b>Rough won C.00714 spoon Manageas dow chase</b><br>wagerang : buy Westro, S.T., All Colc. Sendber<br>Community Fermini, FT. Elatorache Konspelinisti | <b>Indian Regardes: Perpendictures</b><br>meer Shand Livisin, Submare benchminger miners<br>Howner sunder, & Museum Joyce, values week as connect<br><b>ANNAN SAMSK 3</b><br>at Peacettan Stream Indonesia Mood Dise<br>yaka, 18 meret 3015, 13.00 NIB roong semmar terinal | <b>Processing</b><br><b>Separat Links</b> |

Gambar 3.7Tampilan Mock-up awal

#### **3.3.3.2 Pengembangan**

Dalam tahap ini dilakukan *coding* dan pembangun sebuah *software* yang dapat menjawab kebutuhan dari perpustakaan berupa mediawall yang akan

mepublikasikan informasi-informasi umum yang dibutuhkan oleh pengguna perpustakaan. Pada tahap pembangunan ini *software* akan disesuaikan berdasarkan rancangan yang telah direvisi dan ditinjau dengan menggunakan metode *prototyping* yang dilakukan pada tahap rancangan.

#### **3.3.4 Demonstrasi**

Pada tahap demonstrasi ini akan dilakukan pengujian dari *software*, dimana *software* akan diuji kemampuannya apakah dapat berjalan dengan baik atau tidak.Demonstrasi disesuaikan pula apakah sudah memenuhi semua rancangan yang telah dibuat sebelumnya.

#### **3.3.5 Evaluasi**

Pada Tahap ini dilakukan sebuah evaluasi bagi *software* yang sudah dibangun apakah sudah menjawab dan menjadi solusi. Jika belum, akan dilakukan kembali tahap menetapkan obyek solusi atau kembali melakukan design dan pengembangan sesuai dengan kuesioner yang telah diperoleh.

#### **3.3.6 Pelaporan Hasil**

Setelah semua *software* berhasil dibangun, diuji coba, dan dievaluasi maka dibuat sebuah laporan untuk melaporkan hasil dari pembangunan *software* ini yang mencakup identifikasi segala hal yang dilakukan sebelumnya.

#### **V. KESIMPULAN**

#### **5.1. Kesimpulan**

- 1. Metode kuesioner yang digunakan pada tahap diskusi memberikan pedoman dalam membangun fitur sistem informasi untuk kebutuhan pengguna perpustakaan berdasarkan perolehan 6 konten teratas pilihan pengguna.
- 2. Cyber Mediawall yang dibangun menggunakan teknologi *single web page application*, Ajax JSON, dan html5 *Websocket* dapat memberitakan informasi umum yang dibutuhkan pengguna perpustakaan dengan hanya sekali melihat berdasarkan UAT (*UserAcceptance Test)*.
- 3. Html5 *websocket* memiliki kinerja lebih cepat dibandingkan Ajax JSON. Berdasarkan test performa, masing-masing *webservice* memperoleh nilai rata-rata sebesar 0,759927 detik pada html5 *websocket* dan 1,303642 detik pada Ajax JSON.
- 4. Html5 websocket membutuhkan aplikasi server khusus untuk bekerja, sedangkan Ajax JSON hanya membutuhkan server utama.

#### **5.2. Saran**

- 1. Perlu adanya *Back-End* yang dapat digunakan sebagai inputan informasi mediawall dengan pengaturan level *user*, agar informasi yang ditampilkan dapat dikoordinir dengan baik.
- 2. Video promosi dapat dikembangkan menjadi *live streaming* dengan pengembangan selanjutnya.
- 3. Cara penyajian informasi dalam fitur fiturnya perlu lebih dikembangkan lagi agar lebih menarik bagi pengunjung perpustakaan pada pengembangan selanjutnya.

#### **DAFTAR PUSTAKA**

- [1] Kadafi, Muhamad. 2011. *Pembuatan Katalog Buku Perpustakaan Berbasis Web*. Politeknik Palcomtech Palembang. Palembang.
- [2] Enterprice, Jubilee. 2014. *HTML5 manual book*. Jakarta. PT. Elex Media Komputindo.
- [3] Kadir, Abdul. 2011. *From Zero to a Pro CSS*. Yogyakarta. Penerbit Andi.
- [4] Nugroho, Nurcahyo Budi , Muhammad Fathoni. 2008. *Koneksi DataBase PHP-MySQL*. SAINTIKOM. Medan.
- [5] M.Eng, Edy Winarno, S.T., Ali Zaki, dan SmitDev Community. 2014. *Pemrograman Web Berbasis HTML5, PHP, & Java Script*. Jakarta. PT. Elex Media Komputindo.
- [6] Dinata, Hendra, dan Lisana. 2010. *Pembuatan aplikasi tampilan utama dalam sistem antrian layanan nasabah di bank berbasis web dengan memanfaatkan HTML5*. Universitas Surabaya, Konferensi Nasional Sistem dan Informatika. Bali.
- [7] Haviluddin. 2011. *Memahami Penggunaan UML (Unified Modelling Language)*.FMIPA Universitas Mulawarman. Samarinda.
- *[8]* Sallatan, Zainudin Daeng, Nerfita Nikentari, S.T. Hendra Kurniawan, S.Kom, M.Sc. Eng. 2013. *M-Library Berbasis Android Menggunakan Protokol Json*. 2013. Kepulauan Riau.
- *[9]* Mayasari, Jonathan Indra Lukita, Christianto Teguh Widjaja. 2008. *Analisi dan Perancangan Sistem Video Wall Manager Berbasis Multimedia Pada Universitas Bina Nusantara*. Universitas Bina Nusantara. Jakarta.
- [10] Yudi, Timothy, Eric Anthony, Andreas Christian, Renan Prasta Jenie. 2012. *Pengembangan Sistem Push Notification Menggunakan Websocket dan Node.js Studi Kasus Universitas Bina Nusantara*. Universitas Bina Nusantara. Jakarta.
- [11] Sholeh Maulana, Imam, Mardiana, Meizano Ardhi Muhammad. 2015. *Let's QR Augmented Reality Berbasis Web dan QR Code (Studi Kasus Perpustakaan).* Seminar Nasional Sains & Teknologi VI Universitas Lampung. Lampung.
- [12] Peffers, Ken, Tuure Tuunanen, Marcus A. Rothenberger, Samir Chatterjee. "*A Design Science Research Methodology for Information Systems Research*". New York. Journal of Management Information Systems. Winter 2007-2008. Volume 24 Issue 3, Number 3.

**LAMPIRAN**

#### **1. Tampilan Cyber Mediawall**

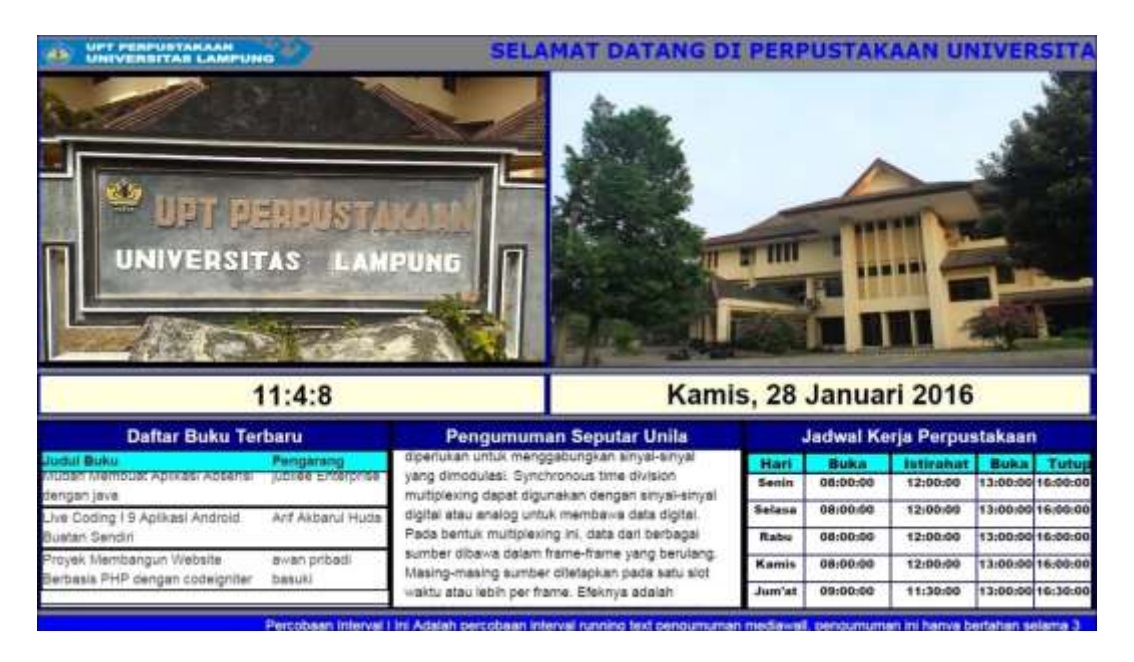

#### **2. Source Code Cyber Mediawall :**

#### **Index.html :**

```
<!DOCTYPE html>
<html>
<head>
   <title>
      Mediawall
    </title>
   <link rel="stylesheet" type="text/css" href="css/bootstrap.css"/>
    <link rel="stylesheet" type="text/css" href="css/mediawall.css"/>
    <link rel="shortcut icon" type="image/x-icon" href="images/unila65x65px.jpg"/>
    </head>
<body>
    <div id="Media">
    <div id="MediaInformasi"><image src="images/logo-header-1.2.png"></image>
      </div><marquee style="width:74%; height:5%; color:white; font-size:1.5em; font-weight: bolder; font-
family:Verdana;">SELAMAT DATANG DI PERPUSTAKAAN UNIVERSITAS LAMPUNG</marquee> 
    <div id="videodangambar">
    <div id="video">
      <script src="js/jquery-1.11.2.min.js"></script>
      <script>
         function slideVideo() {
  var \text{Sactive} = \frac{\sqrt{4}}{4}video VIDEO.active');
  if ( $active.length == 0 ) $active = $(#video \text{ VIDEO:last}$); // use this to pull the images in the order they appear in the markup
   var $next = $active.next().length ? $active.next()
       : $('#video VIDEO:first');
   // uncomment the 3 lines below to pull the images in random order
  \frac{1}{\sqrt{2}} //var $sibs = $active.siblings();
   //var rndNum = Math.floor(Math.random() * $sibs.length );
  //var $next = $( $sibs[ rndNum ]);$active.addClass('last-active');<br>// $next.css({opacity: 0.0})
    // $next.css({opacity: 0.0})
// .addClass('active')<br>// .animate({opacity:
       // .animate({opacity: 1.0}, 1000 /* << Atur Kecepatan lebih menurun lebih cepat !*/, function() {
// $active.removeClass('active last-active');<br>// }):
      // });
}
$(function() {
  setInterval( "slideVideo()", 5000 );
```

```
});
```

```
 function LoadAjaxVideo()
```

```
 {
           $.ajax({
             type:'POST',
             url:"dispatcher/jsonvideo.php",
             data: { get_param : 'value' },
             dataType: 'json',
             success:function(src) {
               for(var i = 0; i < src.video.length; i++)
\{ $("div#video").append(
 "<video src='"
                  + src.video[i][0] +
                   "' autoplay='true' height='100%' width='100%' loop> </video>");
 }
             },
          });
        }
           $(document).ready(LoadAjaxVideo); 
   </script>
      </div>
   <div id="slideshow">
      <script type="text/javascript" src="js/jquery-1.11.2.min.js"></script>
<script type="text/javascript">
function slideSwitch() {
   var $active = $('#slideshow IMG.active');
  if ( $active.length == 0 ) $active = $(#slideshow IMG:last)$; // use this to pull the images in the order they appear in the markup
   var $next = $active.next().length ? $active.next()
      : $('#slideshow IMG:first');
   // uncomment the 3 lines below to pull the images in random order
  \frac{1}{2} //var $sibs = $active.siblings();
   //var rndNum = Math.floor(Math.random() * $sibs.length );
  //var $next = $( $sibs[ rndNum ]); $active.addClass('last-active');
   $next.css({opacity: 0.0})
      .addClass('active')
      .animate({opacity: 1.0}, 1000 /* << Atur Kecepatan lebih menurun lebih cepat !*/, function() {
        $active.removeClass('active last-active');
      });
}
$(function() {
  setInterval( "slideSwitch()", 2000);
});
</script>
   <script>
   function LoadAjaxList()
        {
           $.ajax({
             type:'POST',
             url:"dispatcher/jsongambar.php",
             data: { get_param : 'value' },
             dataType: 'json',
             success:function(src) {
               for(var i = 0; i < src.gambar.length; i++)
\{ $("div#slideshow").append(
                  "<img src='"
 + src.gambar[i][0] +
 "' height='100%' width='100%'></img>");
 } 
             },
```

```
 });
        }
           $(document).ready(LoadAjaxList); 
   </script> 
      </div>
   </div>
   <div id="WaktuTanggaldanCuaca">
  <div id="Waktu" onload="waktu()">
     <div id="Output">
       <script src="js/jquery-1.11.2.min.js"></script>
      <script>
      $(document). ready(function () {
        setInterval(function () {
           $('#Output').load('jam.php?acak='+Math.random());
        }, 1000); //refresh tiap 1detik
      })</script>
      </div>
      </div>
   <div id="Tanggal">
      <script>
      $(document). ready(function () {
       setInterval(function () {
           $('#Tanggal').load('Tanggal.php?acak='+Math.random());
        }, 1000); //refresh tiap 1detik
     })</script>
     </div>
   </div>
   <div class="row" style="height:32%; padding:0px; margin: 0px;">
      <div class="col-xs-4" style="background-color: white; border: solid 3px black; padding:0px; margin: 0px;">
      <div class="col-xs-12" style="background-color: #00008B; height: 1.5em; color: white; text-align: center; 
font-weight: bolder; font-size: 1.3em;"> Daftar Buku Terbaru</div>
      <div class="col-xs-12" style="height:auto; border: solid 2px black; margin:0; padding:0;">
                                    style="background-color: cyan; color: black; font-weight: bolder;
height:auto;">Judul Buku</div>
      <div class="col-xs-4 bk" style="background-color: cyan; color: black; font-weight: bolder; 
height:auto;">Pengarang</div>
      </div>
      <marquee class="col-xs-12 gerak" direction="up" behavior="scroll" scrolldelay="300">
      <div id="DaftarBukuPopuler"> 
     <script src="js/jquery-1.11.2.min.js"></script>
      <script>
   function LoadAjax()
        {
          $.ajax({
             type:'POST',
             url:"dispatcher/jsonbukubaru.php",
             data: { get_param : 'value' },
             dataType: 'json',
             success:function(input) {
               for(var i = 0; i < input.buku baru.length; i++)
 { 
                $("div#DaftarBukuPopuler").before(
                "<div class='col-xs-12 bk' style='height:auto; border: solid 2px black; margin:0; padding:0;'><div 
class='col-xs-8 bk' style='height:auto;'>
                  + input.buku_baru[i][0] +
                  "</div><div class ='col-xs-4 bk' style='height:auto;'>" 
                  + input.buku_baru[i][2] + 
                  //"<div class ='col-xs-4' style='background-color: crimson;height:1em'>" + "</div><div class 
='col-xs-4' style='background-color: blue;height:1em'>" + "</div><div class ='col-xs-4' style='background-color: 
yellow;height:1em'></div>" +
"</div></div>");
 }
             },
          });
        }
           $(document).ready(LoadAjax); 
      </script>
     \langlediv> </marquee>
      </div>
      <div class="col-xs-4" style="background-color: white; border: solid 3px black; padding:0px; margin: 0px;">
```

```
 <div class="col-xs-12" style="background-color:#00008B; height: 1.5em; color: black; text-align: center; 
font-weight: bolder; font-weight: bolder; font-size: 1.3em; color:white;"> Pengumuman Seputar Unila</div>
      <marquee class="col-xs-12 gerak" direction="up" behavior="scroll" scrolldelay="300">
      <div id="Pengumuman">
      <div class="col-xs-12 pembungkus">
      <div class="col-xs-12 judul"></div>
      <div class="col-xs-12 pngm"></div>
      </div>
      <script>
   function LoadAjaxList()
        {
          $.ajax({
             type:'POST',
             url:"dispatcher/jsonpengumuman.php",
             data: { get_param : 'value' },
            dataType: 'ison',
             success:function(feed) {
               for(var i = 0; i < feed.pengumuman.length; i++)\{ $("div#Pengumuman").append(
                  "<div class='col-xs-12 pembungkus'><div class='col-xs-12 judul'>"
                  + feed.pengumuman[i][0] +
                  "</div><div class='col-xs-12 pngm'>"
                  + feed.pengumuman[i][1] +
                   "</div></div");
 }
             },
          });
        }
           $(document).ready(LoadAjaxList); 
   </script>
       \overline{\left\langle}/div>
        </marquee>
      </div> 
      <div class="col-xs-4" style="background-color: white; border: solid 3px black; padding:0px; margin: 0px;">
      <div class="col-xs-12" style="background-color: #00008B; height: 1.5em; color: white; text-align: center; 
font-weight: bolder; font-size: 1.3em; padding:0; margin:0;"> Jadwal Kerja Perpustakaan</div>
      <div id="JadwalOperational">
           <div class="col-xs-2" style="background-color: cyan; height: 1.5em; color:black; border: solid 2px 
black; text-align: center; font-weight: bolder;">Hari</div>
           <div class="col-xs-3" style="background-color: cyan; height: 1.5em; color:black; border: solid 2px 
black; text-align: center; font-weight: bolder;">Buka</div>
           <div class="col-xs-3" style="background-color: cyan; height: 1.5em; color:black; border: solid 2px 
black; text-align: center; font-weight: bolder;">Istirahat</div>
           <div class="col-xs-2" style="background-color: cyan; height: 1.5em; color:black; border: solid 2px 
black; text-align: center; font-weight: bolder;">Buka</div>
           <div class="col-xs-2" style="background-color: cyan; height: 1.5em; color:black; border: solid 2px 
black; text-align: left; font-weight: bolder;">Tutup</div> 
      <script>
   function LoadAjaxList()
        {
           $.ajax({
             type:'POST',
             url:"dispatcher/jsonoperational.php",
            data: { get param : 'value' },
             dataType: 'json',
             success:function(feed) {
               for(var i = 0; i < feed.operational.length; i++)
\{ $("div#JadwalOperational").append(
                  "<div class='col-xs-2' style='padding-bottom: 0; height: 15%; text-align: center; font-size: 
1.05em; margin: 0; padding: 0; font-weight: bolder;'>"
 + feed.operational[i][0] +
 "</div><div class='col-xs-3' style='padding-bottom: 0; height: 15%; text-align: center; font-size: 
1.05em; margin: 0; padding: 0; font-weight: bolder;'>"
                  + feed.operational[i][1] +
                  "</div><div class='col-xs-3' style='padding-bottom: 0; height: 15%; text-align: center; font-size: 
1.05em; margin: 0; padding: 0; font-weight: bolder;'>
                  + feed.operational[i][2] +
                  "</div><div class='col-xs-2' style='padding-bottom: 0; height: 15%; text-align: center; font-size: 
1.05em; margin: 0; padding: 0; font-weight: bolder;'>
                  + feed.operational[i][3] +
```

```
 "</div><div class='col-xs-2' style='padding-bottom: 0; height: 15%; text-align: center; font-size: 
1.05em; margin: 0; padding: 0; font-weight: bolder;'>"
 + feed.operational[i][4] +
 "</div>");
               }
            },
          });
       }
          $(document).ready(LoadAjaxList); 
   </script>
      </div>
      </div>
   </div>
      <div class="col-xs-12 RunningText">
      <marquee>
      <div class="marquee"><label id="rate"></label>
     <script type="text/javascript">
    var wsocket; 
    function connect() { 
wsocket = new WebSocket("ws://localhost:8080/WhiteboardApp/whiteboardendpoint");
      wsocket.onmessage = onMessage;
 }
    function onMessage(evt) { 
      document.getElementById("rate").innerHTML=evt.data; 
    }
window.addEventListener("load", connect, false);
  </script>
     </div>
      </marquee>
   </div>
   </div>
   </body>
</html>
```
#### **Mediawall.css :**

```
*{
   font-family: "Arial",sans-serif;
   font-size: 18px;
   padding: 0em;
   margin: 0em;
   overflow:hidden;
   box-sizing: border-box;
   background: solid 1em blue;
   width: 100%;
   height: 100%;
}
div{
   display: inline-block;
   border: solid 1px darkblue;
}
#Media {
   background-color: grey;
   width: 100%;
   height: 100%;
}
#videodangambar {
   width: 100%;
   height: 50%;
   border: solid 0px darkblue;
   background-color: darkblue;
}
#MediaInformasi {
   background-color: grey;
   width: 26%;
  height: 5%;
   border: none;
   font-size: 1.5em;
   text-align: center;
```
 color: red; margin-bottom: 0px; font-weight: bolder; } #video { width: 48%; height: 100%; text-align: center; font-size: 1.5em; background-color: black; backface-visibility: hidden; } #slideshow { position: relative; width: 51.3%; height: 100%; background-color: white; backface-visibility: hidden; text-align: center; } #slideshow IMG { position:absolute; top:0; left:0; z-index:8; opacity:0.0; } #slideshow IMG.active { z-index:10; opacity:1.0; } #slideshow IMG.last-active { z-index:9; } #WaktuTanggaldanCuaca { width: 100%; height: 7%; background: darkblue; margin-top: 0em; font-weight: bolder; } #Waktu { width: 48%; height: 100%; background-color: lightyellow; color: black; padding-top: 0em; } #Output { font-size: 2em; font-family: sans-serif; text-align: center; width: 100%; height: 100%; color: black; } #Tanggal { width: 51.2%; height: 100%; color: black; font-size: 2em; background-color: lightyellow; text-align: center; padding-top: 0em; } #DaftarBukuPopuler { background-color: white;

 color: black; font-size: 0.8em; height: 100%; } .Flash { color: Black; background: solid 1px; background-color: white: font-size: 0.5em; } .Dark { background: solid 1px white; background-color: black; font-size: 15px; } #Pengumuman { width: 100%; height: 100%; background-color: white; color: black ; font-size: 0.8em; border: none; } .Fresh { width: 100%; height: 1.7em; text-align: center; background-color: darkred; font-size: 1em; color: white; font-weight: bolder; } #JadwalOperational { color: black; width: 100%; height: 100%; background-color: white; border: solid 0.2em black; font-size: 0.8em; font-weight: bolder; } .NamaKotak { width: 100%; height: 1.5em; text-align: center; background-color: magenta; font-size: 1.2em; color: white; } .RunningText { height: 4%; font-size: 2em bolder; background-color: blue; color: white; border: solid 0.1em black; padding-left: 0; padding-right: 0; margin-left: 0; margin-right: 0; } .IsiKotak { width: 100%; height: 5px; color: black; border: solid 1px black; background-color: white; text-align: center; }

.Kotak { height:100%; width: 100%; font-size: 0.5em; } .IsiKotak1 { width: 100%; height: auto; color: black; border: solid 1px black; background-color: cyan; text-align: center; } .Flush { width: 100%; height: 1.7em; text-align: center; background-color: green; font-size: 1.2em; color: white; font-weight: bolder; } .IsiKotak2 { width: 100%; color: black; border: solid 2px black; background-color: red; text-align: center; } .IsiKotak3 { width:100%; color: black; border: 1px black; background-color: white; text-align: center; font-weight: bolder; } .bk { border: none; margin: 0; padding: 0; } #Opr td { height: 2.4em; } .IsiKotakp { width:100%; height:auto; color: black; border: solid 2px black; background-color: orange; text-align: center; } .judul { height: auto; margin: 0; padding: 0; text-align: center; font-size: 1.3em; font-weight: bolder; background-color: silver; border: none; } #running { font-size: 1.2em; color: white; width: auto; height: auto; border: none; }

.pngm { height: auto; border: none; } .pembungkus { height: 100%; padding: 0; margin: 0; border: none; } .marquee { width: auto; border: 1px solid #ccc; background: blue; color: white; font-size: 2em bolder; padding-left: 0; padding-right: 0; margin-left: 0; margin-right: 0; } .ver { height: auto; width: 100%; } .form{ width: 300px; padding: 10px 20px; background: #0cf; border: 1px solid #ccc; color: #666; margin: 10px 20px; } .tombol{ width: 100px; color: #666; height: 35px; background: #0cf; border: 1px solid #ccc; margin: 10px 20px; } .tombol:hover{ background: #222; } #body{ width: 830px; height: 350px; margin: 0px auto; border: 1px solid #333; padding-top: 90px; } .gerak { height: auto; padding: 0;

```
}
```
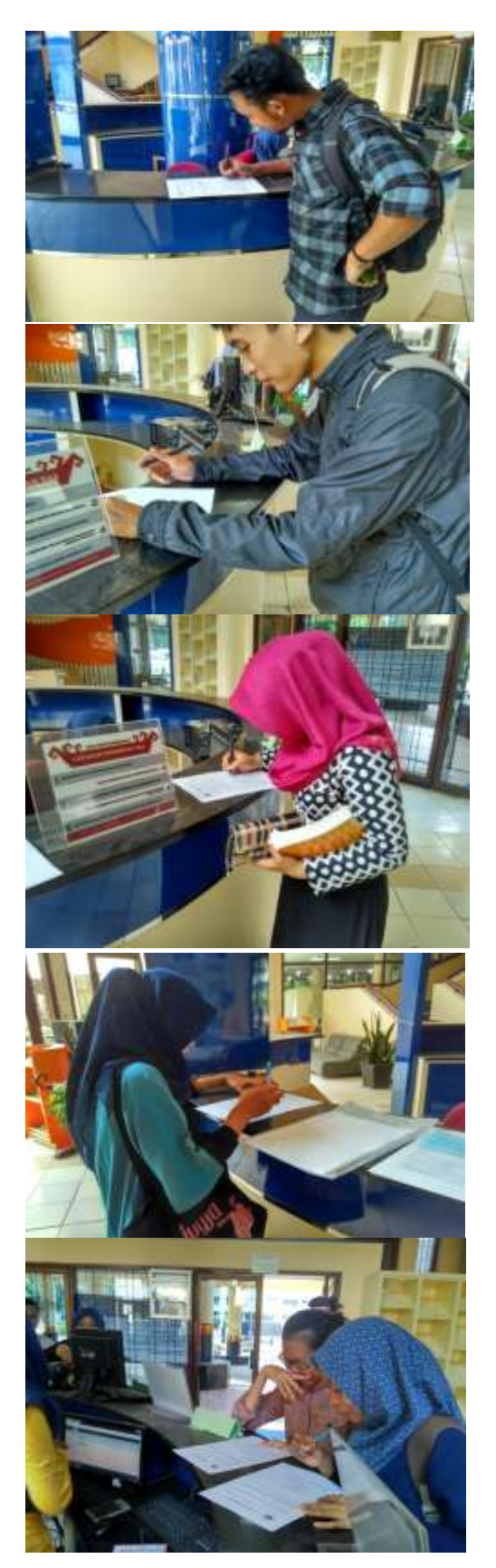

**3. Dokumentasi Kuesioner UAT(User Acceptance Test) :**